# МИНИСТЕРСТВО НАУКИ И ВЫСШЕГО ОБРАЗОВАНИЯ РОССИЙСКОЙ ФЕДЕРАЦИИ

федеральное государственное бюджетное образовательное учреждение

### высшего образования

### «Тольяттинский государственный университет»

### Институт машиностроения

(наименование института полностью)

Кафедра «Оборудование и технологии машиностроительного производства»

(наименование кафедры)

15.03.05 «Конструкторско-технологическое обеспечение машиностроительных

производств»

(код и наименование направления подготовки, специальности)

Технология машиностроения

(направленность (профиль)/ специализация)

# **БАКАЛАВРСКАЯ РАБОТА**

на тему Совершенствование технологического процесса изготовления оси

### ступицы заднего колеса

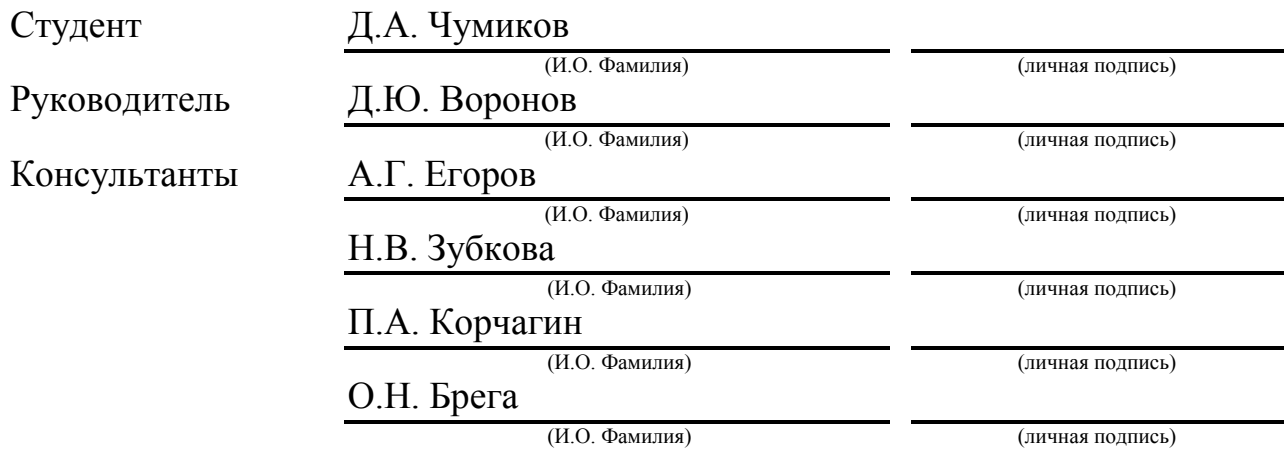

### **Допустить к защите**

Заведующий кафедрой к.т.н., доцент Н.Ю. Логинов (ученая степень, звание, И.О. Фамилия) (личная подпись)  $\frac{1}{2019 \text{ r.}}$ 

### **АННОТАЦИЯ**

Совершенствование технологического процесса изготовления оси ступицы заднего колеса. Бакалаврская работа. Тольятти. Тольяттинский государственный университет, 2019.

В бакалаврской работе представлена технология изготовления оси ступицы заднего колеса для условий крупносерийного производства.

Ключевые слова: данные для проектирования, заготовка, способ изготовления, маршрут обработки, план обработки, технологическое оснащение, режимы обработки, приспособление, инструмент, безопасность и экологичность проекта, экономическая эффективность.

При выполнении бакалаврской работы достигнуты следующее результаты:

- по разделу «Введение» - исследована актуальность и сформулирована цель данной работы;

- по первому разделу - исследованы исходные данные для проектирования техпроцесса детали;

- по второму разделу – проведена разработка технологического процесса;

- по третьему разделу – произведено совершенствование прибора активного контроля, применяемого в технологическом процессе;

- по четвертому разделу - исследованы мероприятия по безопасности и экологичности проекта;

- по пятому разделу – исследована величина экономической эффективности разработанной технологии;

- по разделу «Заключение» представлены достижения и выводы по данной работе.

Бакалаврская работа содержит пояснительную записку в размере 60 страниц, содержащую 12 таблиц, 14 рисунков, и графическую часть, содержащую 7 листов.

### **ABSTRACT**

Improvement of the technological process of manufacturing the rear wheel hub axis. Bachelor's work. Tolyatti. Togliatti state University, 2019.

The bachelor's work presents the technology of manufacturing the rear wheel hub axis for large-scale production conditions.

Key words: design data, blank, manufacturing method, processing route, processing plan, technological equipment, processing modes, device, tool, safety and environmental friendliness of the project, economic efficiency.

The following results have been achieved in the implementation of bachelor's work:

- section "Introduction" - investigated the relevance and purpose of this work;

- on the first section - investigated the initial data for the design of the process parts;

- on the second section – development of technological process is carried out;

- on the third section – improvement of the device of the active control applied in technological process is made;

- on the fourth section - measures on safety and environmental friendliness of the project are investigated;

- on the fifth section – the value of economic efficiency of the developed technology is investigated;

- under the section "Conclusion" presents the achievements and conclusions of this work.

The bachelor's thesis contains an explanatory note of 60 pages, containing 12 tables, 14 figures, and a graphic part containing 7 sheets.

# **СОДЕРЖАНИЕ**

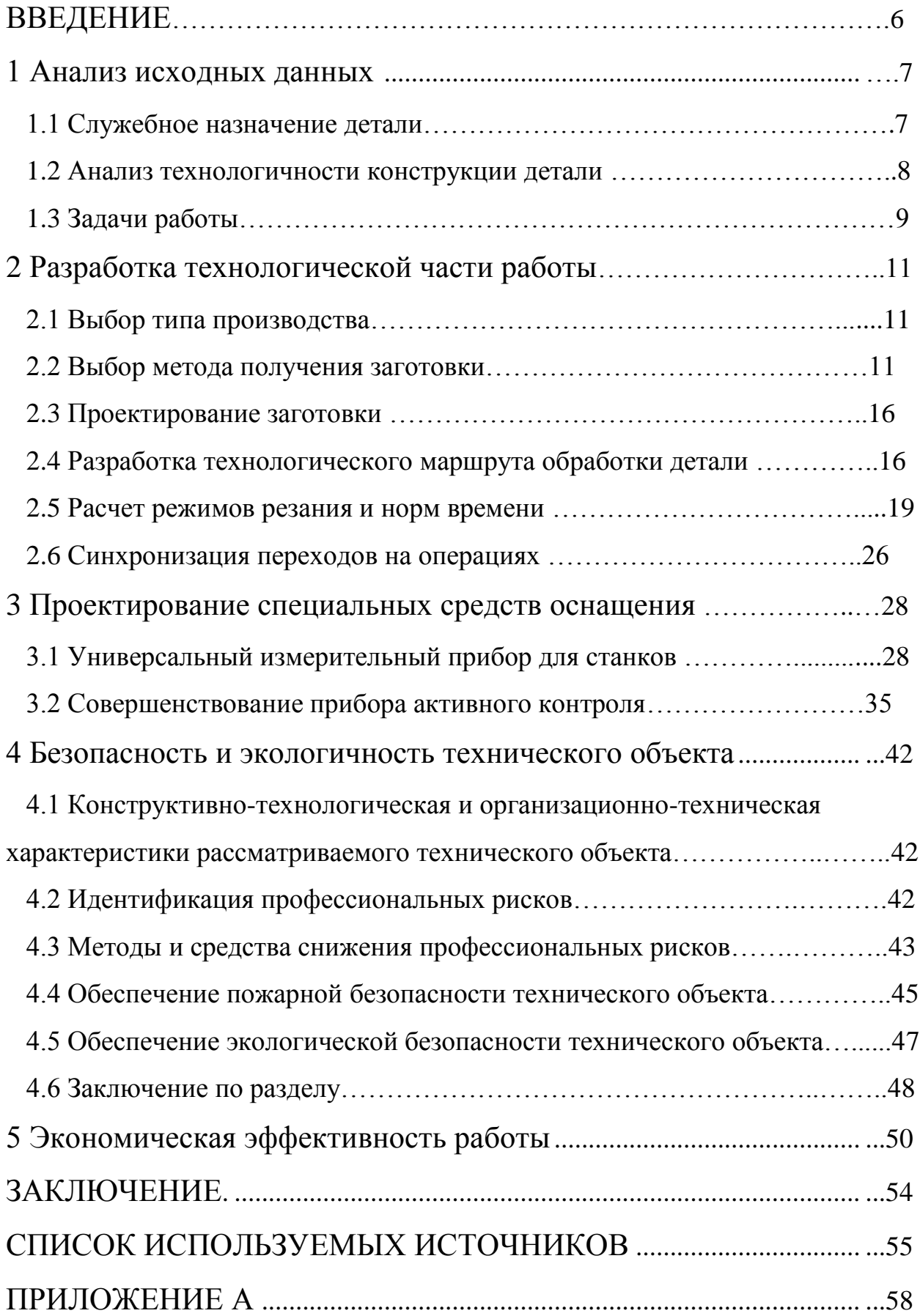

### **ВВЕДЕНИЕ**

Современный автомобиль представляет собой сложнейшую техническую систему, при изготовлении и эксплуатации которой применяются самые передовые технологические процессы (ТП). Причем, от качественного обеспечения всех параметров при изготовлении напрямую зависит безопасная эксплуатация автомобиля.

Самыми важными системами, обеспечивающими безопасность и нормальную, качественную работу автомобиля, являются подвеска, тормозная и рулевая системы, колеса и т.д. Рассматриваемая в данной работе деталь - ось ступицы заднего колеса является важнейшей деталью связывающую колеса и подвеску автомобиля. Поэтому, можно утверждать, что тема данной работы, направленная на создание ТП изготовления оси ступицы заднего колеса является актуальной.

Цель бакалаврской работы может быть сформулирована следующим образом: разработка технологического процесса изготовления оси ступицы заднего колеса с минимальной себестоимостью.

#### **1 Анализ исходных данных**

#### **1.1 Служебное назначение детали**

Деталь «Ось ступицы заднего колеса» главная деталь узла ходовой части автомобиля, которая испытывает самые большие нагрузки, предназначена для соединения колеса и подвески автомобиля, с целью обеспечения точного расположения деталей при всех условиях эксплуатации.

По конструктивному оформлению данная деталь относится к группе деталей – тела вращения.

Выполнение деталью своих функций определяется размерами, заданными на чертеже детали.

На основе служебного назначения проводим классификацию поверхностей по их функциональному назначению (таблица 1.1).

В качестве материала оси ступицы заднего колеса, примем сталь – Сталь 40ХГНМ ТУ 14-1-2252-2007. Основные характеристики: высокая прочность, вибростойкость (способность гасить вибрации, по отношению к стали и др.); хорошая обрабатываемость; предел прочности при растяжении –  $B_B = 98$  кгс/мм<sup>2</sup>; предел прочности при изгибе –  $\sigma_H = 52$  кгс/мм<sup>2</sup>; плотность материала –  $\rho = 7.85 \,\mathrm{Mr/m^3}.$ 

Точность размеров, формы расположения поверхностей, шероховатость выбраны исходя из условий работы детали.

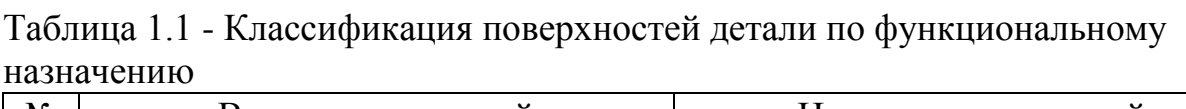

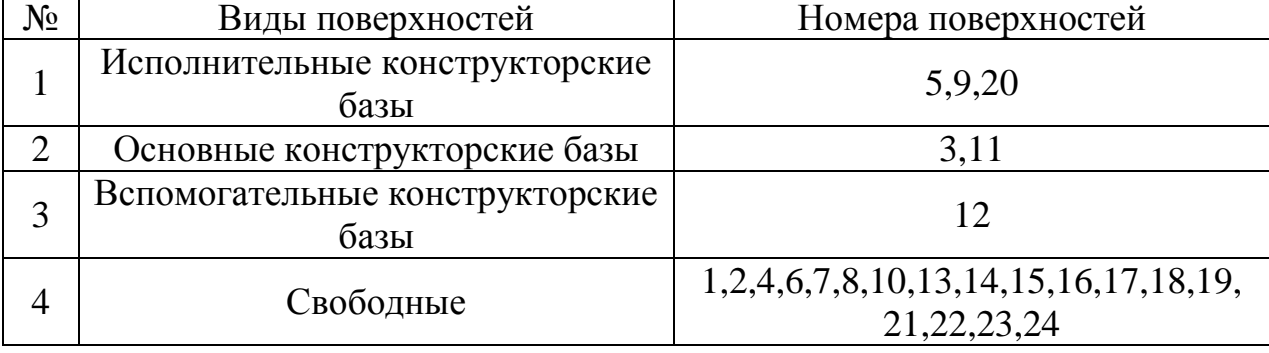

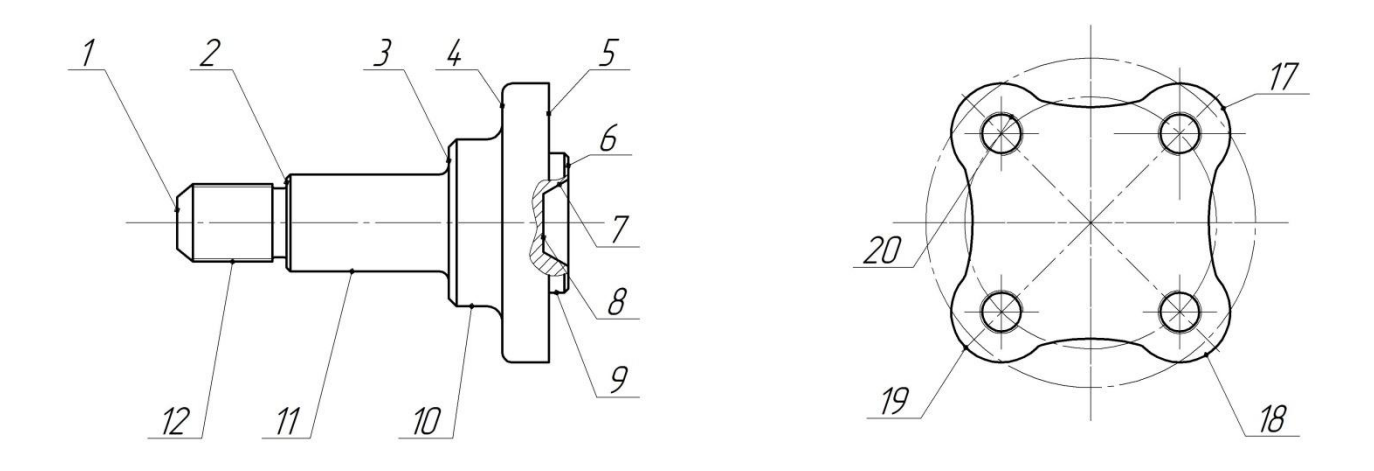

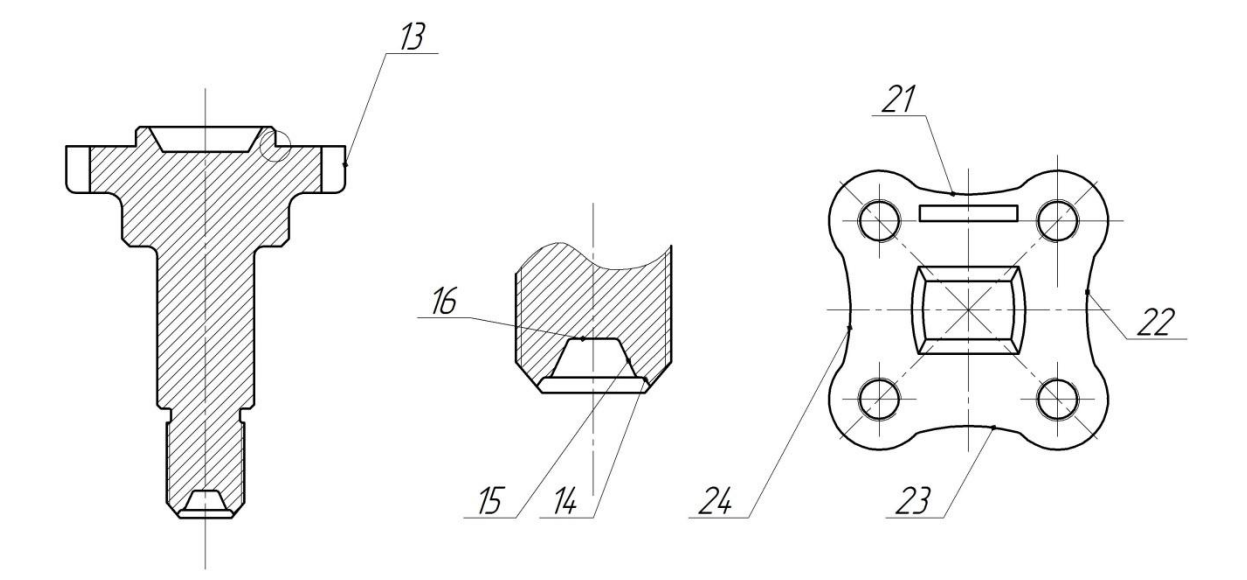

Рисунок 1.1 – Общий вид детали «Ось ступицы заднего колеса»

### **1.2. Анализ технологичности конструкции детали**

Анализ технологичности конструкции оси ступицы заднего колеса будем проводить по следующим группам критериев:

– технологичность заготовки;

– технологичность конструкции детали в целом;

– технологичность базирования и закрепления;

– технологичность обрабатываемых поверхностей.

Заготовка обеспечивает следующие критерии технологичности:

– обрабатываемость заготовки (сталь – Сталь 40ХГНМ ТУ 14-1-2252-

2007 – легкообрабатываемый материал);

– возможность получения заготовки рациональным способом (штамповка или литье в кокиль);

– свободные поверхности формируются на заготовительной операции.

Конструкция детали обеспечивает следующие критерии технологичности:

– использование стандартных и унифицированных элементов (заготовка отвечает данным критериям, т.к. выполнена из простых конструкторских элементов по стандарту);

– применение типового технологического процесса;

– возможность одновременной обработки нескольких заготовок на одной операции (применение агрегатных станков);

– доступ к местам контроля.

Технологичность базирования и закрепления:

– наличие опорных поверхностей;

– совпадение технологических и измерительных баз;

– точность и шероховатость базовых поверхностей.

Технологичность обрабатываемых поверхностей:

– поверхности разделены по своим назначениям;

– точность и шероховатость достаточны для выполнения деталями своих функций;

– возможность выхода инструмента.

#### **1.3 Задачи работы**

Для достижения цели бакалаврской работы, ранее сформулированной в введении данной работы, необходимо решить следующие задачи:

1) Рассмотреть исходные данные на предмет формирования перспективного технологического процесса;

2) Рассмотреть тип и спроектировать заготовку;

3) Рассмотреть вопросы по созданию технологического процесса;

4) Рассмотреть вопросы проектирования прибора активного контроля;

5) Рассмотреть мероприятия по охране труда;

6) Определить экономический эффект работы.

### **2 Разработка технологической части работы**

### **2.1 Выбор типа производства**

Тип производства определяем в зависимости от годового объема изготовления детали равному 50000 штук в год и ее массы равной 0,52 кг, по табл.3.2. [6].

Тип производства – крупносерийный. В крупносерийном производстве применяют поточно-автоматизированную форму обработки детали. Деталь ось ступицы заднего колеса обрабатывают на обрабатывающих центрах.

Такт выпуска детали определяем по формуле 2.1:

$$
\tau = \frac{60 \cdot \Phi_{\text{A}}}{N} \tag{2.1}
$$

Где:  $\Phi_{\text{I}}$  – действительный годовой фонд времени работы металлообрабатывающего оборудования

N – годовой объём выпуска деталей.

В результате имеем:

$$
\tau = \frac{60 \cdot \Phi_{\text{A}}}{N} = \frac{60 \cdot 4015}{50000} = 4.8
$$

#### **2.2 Выбор метода получения заготовки**

Альтернативными методами получения заготовки являются:

– штамповка;

– литье в кокиль.

Для определения рационального метода получения заготовки воспользуемся технико-экономическим анализом, методика приведена в [6]. Деталь относится к третьей группе сложности.

Для сравнения двух приведённых вариантов изготовления заготовки необходимо произвести интегральное сравнение для двух вариантов

коэффициента металлоёмкости и технологической себестоимости, коэффициент металлоёмкости будет вычислен, необходимо рассчитать технологическую себестоимость.

$$
K_{HM} = \frac{0,52}{0,62} = 0,84
$$

Технологическая себестоимость определяется по следующей формуле:

$$
C_T = \frac{q}{K_{H.M.}} \cdot \mathbf{E}_{\text{vac.}} + \mathbf{C}_{\text{mex.}} - C_{\text{omx.}} \cdot \mathbf{I} - K_{H.M.} \tag{2.2}
$$

Где: Cзаг. – стоимость одного килограмма заготовки [руб./кг]

Cмех. – стоимость механической обработки, отнесённая к одному килограмму срезаемой стружки [руб./кг]

 $C_{\text{or}x}$ . – цена одного килограмма отходов [руб./кг]

q – масса детали [кг]

 $K_{H.M.}$  – коэффициент использования материала.

Для определения технологической себестоимости необходимо определить стоимость изготовления заготовки для двух, сравниваемых вариантов:

Определение затрат на заготовку, получаемую штамповкой.

Стоимость заготовок – можно определить, с достаточной для данного расчёта точностью по следующей формуле:

$$
C_{\text{3a2}} = C_{\text{om}} \cdot k_T \cdot k_C \cdot k_s \cdot k_M \cdot k_H \tag{2.3}
$$

Где:  $C_{\text{or}}$  – базовая стоимость одного кг заготовок – отливок, руб.  $k_{\text{T}}k_{\text{C}}$ , $k_{\text{B}}$ , $k_{\text{M}}$ , $k_{\text{H}}$  – коэффициенты, зависящие от класса точности, массы, группы сложности, марки материала и объёма производства заготовок.

За базовую стоимость принимают стоимость заготовок, равную  $C_{\text{or.}} =$ 1,78 руб./кг для штамповки.

Значение коэффициента  $k_T$  принимают в зависимости от класса точности поковки, в данном k<sub>T</sub> равен 1.

Значение коэффициента  $k_M$  принимают в зависимости от марки материала, так как заготовка, изготавливается из стали 40ХГНМ, то коэффициент к<sub>м</sub> равен 1,21.

Значение коэффициента k<sub>c</sub> принимают в зависимости от марки материала заготовки, и от группы сложности, равной 1, в данном случае  $k_0$  равен 1.

Значение k<sub>R</sub> принимают в зависимости от массы поковки и марки материала, в данном случае имеем  $k_B$  равным 1.

Коэффициент k<sub>II</sub> принимают в зависимости от группы серийности в задании указан объём производства больше базового, равный 50000 штук в год, поэтому группа серийности третья, соответственно  $k_{\Pi} = 1$ .

В результате получим:

$$
C_{\text{3a2.}} = C_{\text{om.}} \cdot k_T \cdot k_C \cdot k_{\text{e}} \cdot k_M \cdot k_H = 1.78 \cdot 1 \cdot 1 \cdot 1 \cdot 1.21 \cdot 1 = 2.16 \, \text{py6.}/\,\text{kc}
$$

Определение технологической себестоимости изготовления детали из заготовки - штамповки.

технологической себестоимости необходимо определения Лля определить С<sub>мех</sub> по следующей формуле:

$$
C_{\text{max}} = C_c + E_n \cdot C_{\kappa} \tag{2.4}
$$

Где:  $C_c$  – текущие затраты на один кг стружки [руб./кг]

 $C_{K}$  – капитальные затраты на один килограмм стружки [руб./кг]

 $E_{\rm H}$  – нормативный коэффициент эффективности капитальных вложений  $E_u = 0.15$ 

 $C_c$ ,  $C_K$  - зависят от вида производства, в данном случае имеем для станкостроения:

 $C_{K}$ =1,035 py6./kr

 $C_c = 0.356$  py $6./\text{kT}$ 

В результате получаем:

$$
C_{\text{max.}} = C_c + E_u \cdot C_{\kappa} = 0.356 + 1.035 \cdot 0.15 = 0.511 \, \text{py6.}/\text{kc}
$$

 $C_{\text{or}x}$  =0,0144 руб./кг за отходы в виде стружки для доменных печей

$$
C_T = \frac{q}{K_{H.M.}} \cdot \mathbf{E}_{\text{3a2.}} + \mathbf{C}_{\text{3a3.}} - C_{\text{3a3.}} \cdot \mathbf{C}_{\text{3a3.}} - \mathbf{C}_{\text{3a3.}} \cdot \mathbf{C}_{\text{3a3.}} - \mathbf{C}_{\text{3a3.}} \cdot \mathbf{C}_{\text{3a3.}} - \frac{1.2}{0.75} \cdot \mathbf{C}_{\text{3a3.}} + \mathbf{C}_{\text{3a3.}} \cdot \mathbf{C}_{\text{3a3.}} - \frac{1.2}{0.75} \cdot \mathbf{C}_{\text{3a3.}} - \mathbf{C}_{\text{3a3.}} \cdot \mathbf{C}_{\text{3a3.}} - \mathbf{C}_{\text{3a3.}} \cdot \mathbf{C}_{\text{3a3.}} - \mathbf{C}_{\text
$$

Определение затрат на заготовку - отливку, получаемую литьём в кокиль.

Стоимость заготовок - отливок можно определить, с достаточной для данного расчёта точностью по следующей формуле:

$$
C_{\textit{3a2.}}=C_{\textit{om.}}\cdot k_{\textit{T}}\cdot k_{\textit{C}}\cdot k_{\textit{s}}\cdot k_{\textit{M}}\cdot k_{\textit{\Pi}}
$$

Где:  $C_{\text{or}}$  – базовая стоимость одного кг заготовок – отливок, руб.

 $k_{\text{T}}k_{\text{C}}$ , $k_{\text{B}}$ , $k_{\text{M}}$ , $k_{\text{H}}$  – коэффициенты, зависящие от класса точности, массы,

группы сложности, марки материала и объёма производства заготовок.

За базовую стоимость принимают стоимость заготовок, равную  $C_{or}$  = 0.29 руб./кг для литья в кокиль.

Значение коэффициента k<sub>T</sub> принимают в зависимости от класса точности отливки, в данном k<sub>T</sub> равен 1.

Значение коэффициента  $k_M$  принимают в зависимости от марки материала, так как заготовка, изготавливается из стали 40ХГНМ, то коэффициент к<sub>м</sub> равен 1,21.

Значение коэффициента k<sub>c</sub> принимают в зависимости от марки материала заготовки, и от группы сложности, равной 3, в данном случае  $k<sub>c</sub>$ равен 1.

Значение k<sub>R</sub> принимают в зависимости от массы поковки и марки материала, в данном случае имеем k<sub>B</sub> равным 1

Коэффициент  $k_{\Pi}$  принимают в зависимости от группы серийности в задании указан объём производства больше базового, равный 50000 штук в год, поэтому группа серийности третья, соответственно  $k_{\text{II}}=1$ .

В результате получим:

$$
C_{\text{3a2.}} = C_{\text{om.}} \cdot k_T \cdot k_C \cdot k_{\text{e}} \cdot k_M \cdot k_H = 0.29 \cdot 1 \cdot 1 \cdot 1 \cdot 1.21 \cdot 1 = 0.36 \, \text{py6.} / \, \text{k2}
$$

Определение технологической себестоимости изготовления детали из заготовки - отливки, полученной литьём в кокиль.

Для определения технологической себестоимости необходимо определить С<sub>мех</sub> по следующей формуле:

 $C_{\text{user}} = C_c + E_u \cdot C_v$ 

Где: С<sub>с</sub> – текущие затраты на один кг стружки [руб./кг]

 $C_{K}$  – капитальные затраты на один килограмм стружки [руб./кг]

 $E_{H}$  – нормативный коэффициент эффективности капитальных вложений  $E_u = 0.15$ 

 $C_c$   $C_{K}$  – зависят от вида производства, в данном случае имеем для станкостроения:

 $C_{K}$  = 1,035 py6./ $kT$ 

 $C_c = 0.356$  py $6./\text{kT}$ 

Тогда:

$$
C_{\text{max}} = C_c + E_n \cdot C_{\kappa} = 0.356 + 1.035 \cdot 0.15 = 0.511 \, \text{py6.}/\text{pc}
$$

 $C_{\text{or}x}$  =0,0144 руб./кг за отходы в виде стружки для доменных печей

$$
C_T = \frac{q}{K_{H.M.}} \cdot \left[ \mathbf{F}_{\text{3a2.}} + \mathbf{C}_{\text{Mex.}} - C_{\text{onx.}} \right] \cdot \left[ - K_{H.M.} \right]
$$
  
=  $\frac{1.2}{0.75} \cdot \left[ .36 + \mathbf{0.511} - 0.0144 \right] \cdot \left( -0.75 \right) \cdot \left[ 0.775 \cdot 0.075 \right].$ 

Экономический эффект при сопоставлении различных способов изготовления заготовок, рассчитывается по следующей формуле:

$$
\mathfrak{I} = \mathbf{C}_{T_2} - C_{T_2} \cdot N \tag{2.5}
$$

Где:  $Cr_2$ ,  $Cr_1$  - технологические стоимости изготовления детали, соответственно для заготовки отливки, и заготовки штамповки.

N - годовая программа выпуска деталей

$$
G = \bigoplus_{T_2} -C_{T_1} \cdot N = \bigoplus_{T_2} 775 - 0.36 \cdot 50000 = 20750 \, \text{py6}.
$$

В соответствии с вышеприведёнными расчётами делаю вывод выгоднее производить детали из заготовок производимых штамповкой, соответственно для дальнейших расчётов принимаю вид заготовки штамповка.

#### 2.3. Проектирование заготовки

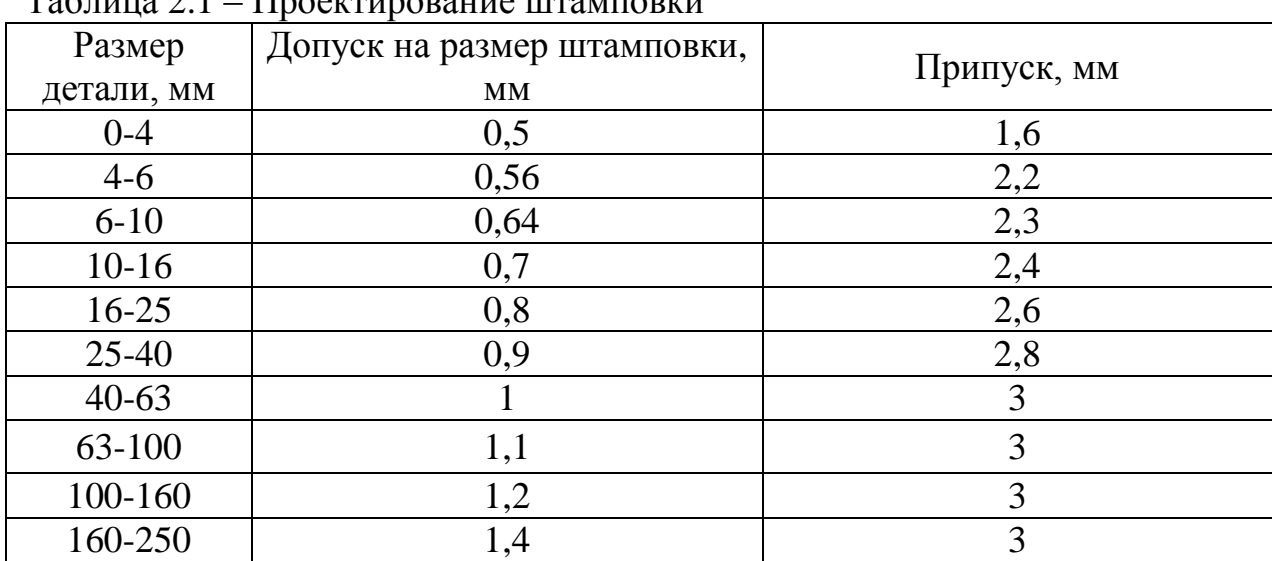

 $T_0$ 

### 2.4 Разработка технологического маршрута обработки детали

Деталь обрабатывается на обрабатывающем центре и шлифовальном станке.

|                | Вид            | Квалит         |                                  |                                                             |  |
|----------------|----------------|----------------|----------------------------------|-------------------------------------------------------------|--|
| $N_2$          | пове           | eT             | Шероховат                        | Последовательность обработки                                |  |
| ПОВ.           | рхно           | точнос         | ость $R_{a}$                     |                                                             |  |
|                | сти            | ТИ             |                                  |                                                             |  |
| $\mathbf{1}$   | $\overline{2}$ | $\overline{3}$ | $\overline{4}$                   | 5                                                           |  |
| $\mathbf{1}$   | $\prod$        |                |                                  | Штамповка<br>точение                                        |  |
|                |                | 12             | 6,3                              | термообработка                                              |  |
| $\overline{2}$ | $\Pi$          | 12             | 6,3                              | Штамповка<br>точение                                        |  |
|                |                |                |                                  | термообработка                                              |  |
| 3              | $\Pi$          | $\overline{7}$ | 1,25                             | Штамповка<br>$\qquad \qquad -$<br>точение<br>точение        |  |
|                |                |                |                                  | чистовое - термообработка                                   |  |
| $\overline{4}$ | $\prod$        | 12             | 6,3                              | Штамповка<br>точение                                        |  |
|                |                |                |                                  | термообработка                                              |  |
|                |                | 12             | 6,3                              | Штамповка<br>точение                                        |  |
| 5              | $\Pi$          |                |                                  | термообработка                                              |  |
|                | $\Pi$          | 12             | 6,3                              | Штамповка<br>точение                                        |  |
| 6              |                |                |                                  | термообработка                                              |  |
|                |                |                |                                  | Штамповка<br>точение                                        |  |
| $\overline{7}$ | Ц              | 12             | 6,3                              | термообработка                                              |  |
| 8              | $\prod$        | 12             | 6,3                              | Штамповка<br>точение                                        |  |
|                |                |                |                                  | термообработка                                              |  |
|                |                |                |                                  | Штамповка<br>точение<br>$\overline{\phantom{m}}$<br>точение |  |
| 9              | Ц              | 9              | 3,2<br>чистовое - термообработка |                                                             |  |
|                | Ц              | 12             | 6,3                              | Штамповка<br>$\equiv$<br>точение                            |  |
| 10             |                |                |                                  | термообработка                                              |  |
|                |                |                |                                  | Штамповка<br>точение<br>$\overline{\phantom{m}}$<br>точение |  |
| 11             | Ц              | 6              | 0,63                             | термообработка<br>чистовое                                  |  |
|                |                |                |                                  | шлифование                                                  |  |
|                | Ц              | 12             | 6,3                              | Штамповка<br>точение                                        |  |
| 12             |                |                |                                  | термообработка                                              |  |
|                | Ц              | 12             | 6,3                              | Штамповка<br>точение                                        |  |
| 13             |                |                |                                  | термообработка                                              |  |
| 14             | Ц              | 12             | 6,3                              | Штамповка<br>точение                                        |  |
|                |                |                |                                  | термообработка                                              |  |
| 15             | Ц              | 12             | 6,3                              | Штамповка<br>точение                                        |  |
|                |                |                |                                  | термообработка                                              |  |
|                |                |                |                                  | Штамповка<br>точение                                        |  |
| 16             | $\prod$        | 12             | 6,3                              | термообработка                                              |  |
|                |                |                |                                  |                                                             |  |

Таблица 2.2 - Технологический маршрут оси ступицы заднего колеса

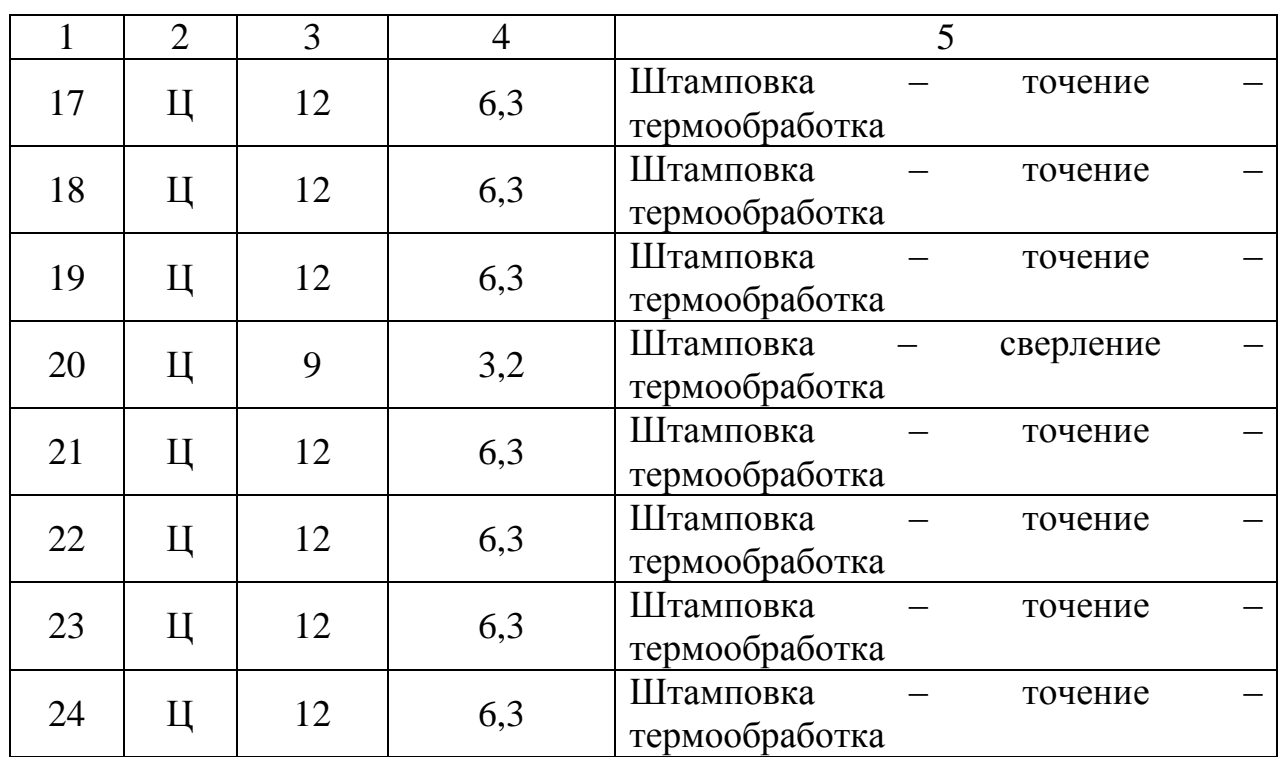

Основываясь на данных таблицы 2.2, составим ТП изготовления оси ступицы заднего колеса.

000 Заготовительная – штамповка;

010 Токарнофрезерная:

- переход 1: точение поверхностей 1,2,3,4,10,11,12;
- переход 2: точение чистовое поверхностей 3,11;
- переход 3: точение тонкое поверхности 11;
- переход 4: нарезание резьбы поверхность 12.

020 Токарнофрезерная:

- переход 1: точение поверхностей 5,6,9,17,18,19,21,22,23,24
- переход 2: точение чистовое поверхности 9;
- переход 3: сверление поверхностей 20;
- переход 4: засверливание фаски поверхностей 20;
- переход 5: нарезание резьбы поверхностей 20.
- 030 Моечная;
- 040 Контрольная.
- 050 Термообработка;
- 060 Шлифовальная: шлифовать поверхность 11;
- 070 Моечная;

080 Контрольная;

090 Маркировочная.

#### **2.5 Расчет режимов резания и норм времени**

Расчёт режимов обработки буду вести по [3]

Сверление поверхностей 20.

Сверление четырех отверстий будет выполнятся последовательно одной шпиндельной головкой.

Расчёт длины рабочего хода *Lр*.*х*. в миллиметрах по следующей формуле:

$$
L_{p.x.} = L_{pes} + y + L_{\text{don}} \tag{2.6}
$$

Где: *Lрез*. длина обрабатываемой поверхности.

*y* длина подвода, врезания и перебега инструмента, в данном случае равно  $y = 4$ *мм*.

*Lдоп*. дополнительная длина хода, вызванная в ряде случаев особенностями наладки и конфигурации детали.

$$
L_{p.x.} = L_{pes} + y + L_{\partial on} = 12 + 4 = 16 \text{ nm}.
$$

Определим подачи для инструментов головки по таблице, группа подач 2, так как сверление инструментом твёрдосплавным.

Необходимо определить соотношение  $\frac{E_{pes}}{I} = \frac{10}{0} = 2$ 8 16 *d*  $\frac{L_{pes}}{L_{per}} = \frac{16}{0} = 2$ , отсюда  $S_0 = 0.12$ *мм* / *об* 

Надо определить подачи головки за один оборот шпинделя станка по следующей формуле:

$$
S_{\text{OIII}} = S_{\text{O}} \cdot i \tag{2.7}
$$

Так как число инструментов равно одному имеем:

$$
S_{OIII} = S_O \cdot i = 0,12 \cdot 4 = 0,48
$$

Определю стойкость для лимитирующего инструмента Трв минутах резания  $T_p = 240 \mu\mu$ .

Определим скорость резания для инструментов:

$$
V = V_{ma\delta_1} \cdot K_1 \cdot K_2 \cdot K_3 \tag{2.8}
$$

Где:  $K_1$  - коэффициент зависящий от обрабатываемого материала, он равен  $K_1 = 0.9$ .

 $K_2$  – коэффициент, зависящий от стойкости инструмента, он равен  $K<sub>2</sub> = 1$ .

 $K_3$ - коэффициент, зависящий от отношения длины резания к диаметру $\frac{L_{pes}}{A} = \frac{16}{8} = 2$ , поэтому  $K_3 = 0.8$ .

Табличная скорость резания составляет  $V_{\text{mag}} = 27 \text{ M} / \text{ m}$ 

Далее имеем:

$$
V = V_{\text{max}} \cdot K_1 \cdot K_2 \cdot K_3 = 27 \cdot 0.9 \cdot 1 \cdot 0.8 = 20.1 M / \text{min.}
$$

Рассчитаем скорость вращения инструментов, соответствующих рекомендуемым по следующей формуле:

$$
n = \frac{1000 \cdot V}{\pi \cdot D} = \frac{1000 \cdot 20,1}{3,14 \cdot 10} = 640 o\ 6.7 mm
$$

Уточним скорость резания:

$$
V = \frac{\pi \cdot D \cdot n}{1000} = \frac{3,14 \cdot 10 \cdot 640}{1000} = 20,09 M / \text{Muth}.
$$

Определим минутную подачу для отдельных инструментов, исходя из установленной подачи  $S_0 = 0.12$  по следующей формуле:

$$
S_M = S_O \cdot n = 0,12 \cdot 640 = 76,8 \text{mm} / \text{mm}
$$
\n(2.9)

Определим число оборотов шпинделя ведущего вала:

$$
n_{\mu} = \frac{S_M}{S_{\text{OIII}}} = \frac{76.8}{0.6} = 152\tag{2.10}
$$

Рассчитаю основное машинное время обработки в минутах:

$$
t_M = \frac{L_{P.X.}}{S_M} = \frac{16}{76.8} = 0.21 \text{ min.}
$$
 (2.11)

Засверливание фаски поверхности 20.

Данное отверстие не требует высоких требований к качеству поверхности, но не к расположению, поэтому режимы могут быть весьма высокими.

Расчёт длины рабочего хода *Lр*.*х*. в миллиметрах по следующей формуле:

$$
L_{p.x.} = L_{\text{pes}} + y + L_{\text{don}}
$$

Где: *Lрез*. длина обрабатываемой поверхности.

*y* длина подвода, врезания и перебега инструмента, в данном случае равно  $y = 6$ *мм*.

 $L_{\text{dom}}$  – дополнительная длина хода, вызванная в ряде случаев особенностями наладки и конфигурации детали.

$$
L_{p.x.} = L_{pe3} + y + L_{\partial on} = 1 + 2 = 3MM.
$$

Необходимо определить соотношение  $\frac{L_{pes}}{d} = \frac{3}{10} = 0.33$ , отсюда  $S_0 = 0,22$  MM /  $\omega$ 6

 $T_M$  - стойкость инструмента в минутах машинной работы станка, в данном случае он равен $T_M = 240$  мин.

Определим скорость резания:

$$
V = V_{\text{max}} \cdot K_1 \cdot K_2 \cdot K_3
$$

Где:  $K_1$  - коэффициент зависящий от обрабатываемого материала, он равен  $K_1 = 1, 2$ .

 $K_2$  – коэффициент, зависящий от стойкости инструмента, он равен  $K_2 = 1.6$ .

 $K_3$ - коэффициент, зависящий от отношения длины резания к диаметру $\frac{L_{pes}}{d} = \frac{3}{10} = 0.33$ , поэтому  $K_3 = 1$ .

Табличная скорость резания составляет  $V_{m a 6n} = 22 \pi / \mu m$ н

Далее имеем:

$$
V = V_{ma6n} \cdot K_1 \cdot K_2 \cdot K_3 = 22 \cdot 1,2 \cdot 1,6 \cdot 1 = 42,24 \text{ m/mm}.
$$

Рассчитаем скорость вращения инструмента по следующей формуле:

$$
n = \frac{1000 \cdot V}{\pi \cdot D} = \frac{1000 \cdot 42,24}{3,14 \cdot 10} = 1400 \text{ of.} / \text{min}
$$

Уточним скорость резания:

$$
V = \frac{\pi \cdot D \cdot n}{1000} = \frac{3,14 \cdot 10 \cdot 1400}{1000} = 44 \cdot M / \text{min.}
$$

Рассчитаю основное машинное время обработки в минутах:

$$
t_M = \frac{L_{P.X.}}{S_0 \cdot n} = \frac{2}{0,22 \cdot 1400} = 0,007 \text{ mm}.
$$

Резьбонарезание поверхности 20.

Машинное время резьбонарезания метчиком определяется по следующей формуле из [3]:

$$
t_M = \frac{2 \cdot L_{P.X.}}{S \cdot n}
$$

Где: *S* шаг резьбы

Расчёт длины рабочего хода *Lр*.*х*. в миллиметрах по следующей формуле:

$$
L_{p.x.} = L_{pes} + y + L_{\text{dom}}
$$

Где: *Lрез*. длина обрабатываемой поверхности.

*y* длина подвода, врезания и перебега инструмента, в данном случае равно  $y = 5$ *мм*.

*Lдоп*. дополнительная длина хода, вызванная в ряде случаев особенностями наладки и конфигурации детали.

$$
L_{p.x.} = L_{pes} + y + L_{\partial on} = 12 + 4 = 16 \text{ nm}.
$$

Скорость резания определяется по следующей формуле:

$$
V = V_{m a \delta a} \cdot K_v
$$

По таблице определим табличную скорость резания *Vтабл* 10*м*/ *мин KV* коэффициент, зависящий от вида обрабатываемого материала и в

данном случае он равен  $K_v = 0.8$ .

$$
V = V_{ma\delta\pi} \cdot K_v = 10 \cdot 0.8 = 8m / \text{min}
$$

Рассчитаем скорость вращения инструмента по следующей формуле:

$$
n = \frac{1000 \cdot V}{\pi \cdot D} = \frac{1000 \cdot 8}{3,14 \cdot 10} = 254 \approx 250 \, \text{o}6. / \text{min}
$$

Уточним скорость резания:

$$
V = \frac{\pi \cdot D \cdot n}{1000} = \frac{3,14 \cdot 10 \cdot 250}{1000} = 7,85 \text{ m} / \text{ muth.}
$$

В результате имеем:

$$
t_M = \frac{2 \cdot L_{P.X.}}{S \cdot n} = \frac{2 \cdot 16}{1,5 \cdot 250} = 0,0853 \text{ mm}
$$

Точение поверхности 11.

Расчёт длины рабочего хода *Lр*.*х*. в миллиметрах по следующей формуле:

$$
L_{p.x.} = L_{peg} + y + L_{\partial on}
$$

Где: *Lрез*. длина обрабатываемой поверхности.

*y* длина подвода, врезания и перебега инструмента, в данном случае равно  $y = 6$ *мм*.

*Lдоп*. дополнительная длина хода, вызванная в ряде случаев особенностями наладки и конфигурации детали.

 $L_{p.x.} = L_{p e 3} + y + L_{\partial p n} = 41,8 + 2 = 43,8$ *MM*.

Назначим подачу шпинделя на оборот шпинделя по соответствующим таблицам  $S_0 = 0,6$ *мм* / об.

*TM* стойкость инструмента в минутах машинной работы станка, в данном случае он равен $T_M = 240$  мин.

Определим скорость резания:

$$
V = V_{ma\delta\pi} \cdot K_1 \cdot K_2 \cdot K_3
$$

Где: *К*<sub>1</sub> - коэффициент зависящий от обрабатываемого материала, он равен  $K_1 = 1, 2$ .

*K*2 коэффициент, зависящий от стойкости инструмента, он равен  $K_2 = 1$ .

 $K_3$  – коэффициент, зависящий от вида обработки, поэтому  $K_3 = 0.85$ .

Табличная скорость резания составляет *Vтабл* 72*м*/ *мин*

Далее имеем:

$$
V = V_{ma6n} \cdot K_1 \cdot K_2 \cdot K_3 = 72 \cdot 1,2 \cdot 1 \cdot 0,85 = 73,44 \cdot M / \text{mu}.
$$

Рассчитаем рекомендуемое число оборотов шпинделя по следующей формуле:

$$
n = \frac{1000 \cdot V}{\pi \cdot D} = \frac{1000 \cdot 73,44}{3,14 \cdot 25} = 1168 \approx 1100 \text{ of.}
$$
/ *mult*

Уточним скорость резания:

$$
V = \frac{\pi \cdot D \cdot n}{1000} = \frac{3,14 \cdot 25 \cdot 1100}{1000} = 69,11 \text{ m} / \text{ m}.
$$

Рассчитаю основное машинное время обработки в минутах:

$$
t_M = \frac{L_{P.X.}}{S_0 \cdot n} = \frac{43,8}{0,6 \cdot 1100} = 0,07 \text{ min.}
$$

#### **2.6 Синхронизация переходов на операциях**

Такт выпуска (определен в пункте 2.1):  $\tau_B = 4.8$  мин.

В условиях крупносерийного производства, при обработке на обрабатывающем центре и шлифовальном станке следует провести синхронизацию. Сравнивая время обработки детали и штучное время приходим к выводу, что данное производство имеет запас по производительности, что позволит увеличить программу выпуска, даже если будут происходить сбои в производстве.

Для обеспечения нормальной работы инструментов увеличиваем штучное время так, чтобы t<sub>шт</sub>, было приблизительно равно такту выпуска. После этого корректируем режимы резания.

На всех переходах считаю целесообразным изменять подачу, так как изменение других параметров резания может негативно сказаться на параметрах обработанной детали.

$$
t_{on} = \frac{t_{um}}{1,06} \Longrightarrow S_0 = \frac{L_{p.x.}}{t_{on} \cdot n} = \frac{1,06 \cdot L_{p.x.}}{t_{um} \cdot n}
$$

Так же в плане обработке присутствуют работы по нарезанию резьбы, где манипулирование подачей невозможно, поэтому на этих операциях будем корректировать скорость вращения шпинделя по следующей формуле:

$$
t_o = \frac{2 \cdot L_{P.X.}}{S \cdot n} \Rightarrow n = \frac{2 \cdot L_{P.X.}}{S \cdot t_o}
$$

Скорректированные режимы представлены в таблице 2.3.

| № операции       | Переход | №№ поверхностей                     | Такт, мин |
|------------------|---------|-------------------------------------|-----------|
| 010              |         | 1,2,3,4,10,11,12                    | 4,8       |
| Токарнофрезерная | ∍       | 3,11                                |           |
|                  | 3       |                                     |           |
|                  |         | 12                                  |           |
| 020              |         | 5, 6, 9, 17, 18, 19, 21, 22, 23, 24 | 4,8       |
| Токарнофрезерная | ⌒       |                                     |           |
|                  | 3       | 20                                  |           |
|                  |         | 20                                  |           |
|                  | 5       | 20                                  |           |
| 060 Шлифовальная |         |                                     | 4,8       |

Таблица 2.3 – Скорректированные режимы обработки

### **3 Проектирование специальных средств оснащения**

#### **3.1 Универсальный измерительный прибор для станков**

Приборы активного контроля в настоящее время широко используются при изготовлении различных деталей. В нашем технологическом процессе, представленном в разделе 2 данной работы, на станках GILDENMASTERS и JAGURA применяется прибор активного контроля Marposs UNIMAR.

Размеры головок данного прибора подбираются для всех процессов управления на станках. Они - основной элемент для того, чтобы создать измерительные системы, интегрированные в процесс обработки.

Повсеместное применение измерительных головок Marposs UNIMAR, является основным элементом для любого типа измерения и изменения управляющего воздействия процессом. Marposs UNIMAR может использоваться на всех типах станков, частично благодаря его миниатюризации, высокой точности и легкости в использовании.

Головка Marposs UNIMAR обеспечивает высокий уровень точности, долгосрочной термической стабильности и большого диапазона измерений.

Полная гибкость. Ассортимент моделей Marposs UNIMAR не только исключает вмешательство оператора, но также предает максимальную операционную гибкость станку, что способствует увеличению производительности.

Максимальная прочность. Дизайн и материалы, используемые для головки Marposs UNIMAR, дают этой головке чрезвычайно высокий уровень химической и механической устойчивости.

Простота обслуживания. Основные детали головки Marposs UNIMAR могут быть замещены с внешней стороны, снижая стоимость обслуживания и запасных частей. Данная конструкция гарантирует абсолютную надежность.

Головка Marposs UNIMAR оборудована цифровой системой

управления для того, чтобы обеспечить применение технические данных и отчетов по работе в режиме реального времени. Головки могут быть связаны со всеми электронными измерительными приборами непосредственно через усилители, или через коллектор, или через специальные соединители. Общий вид прибора активного контроля Marposs в процессе обработки показан на рисунке 3.1.

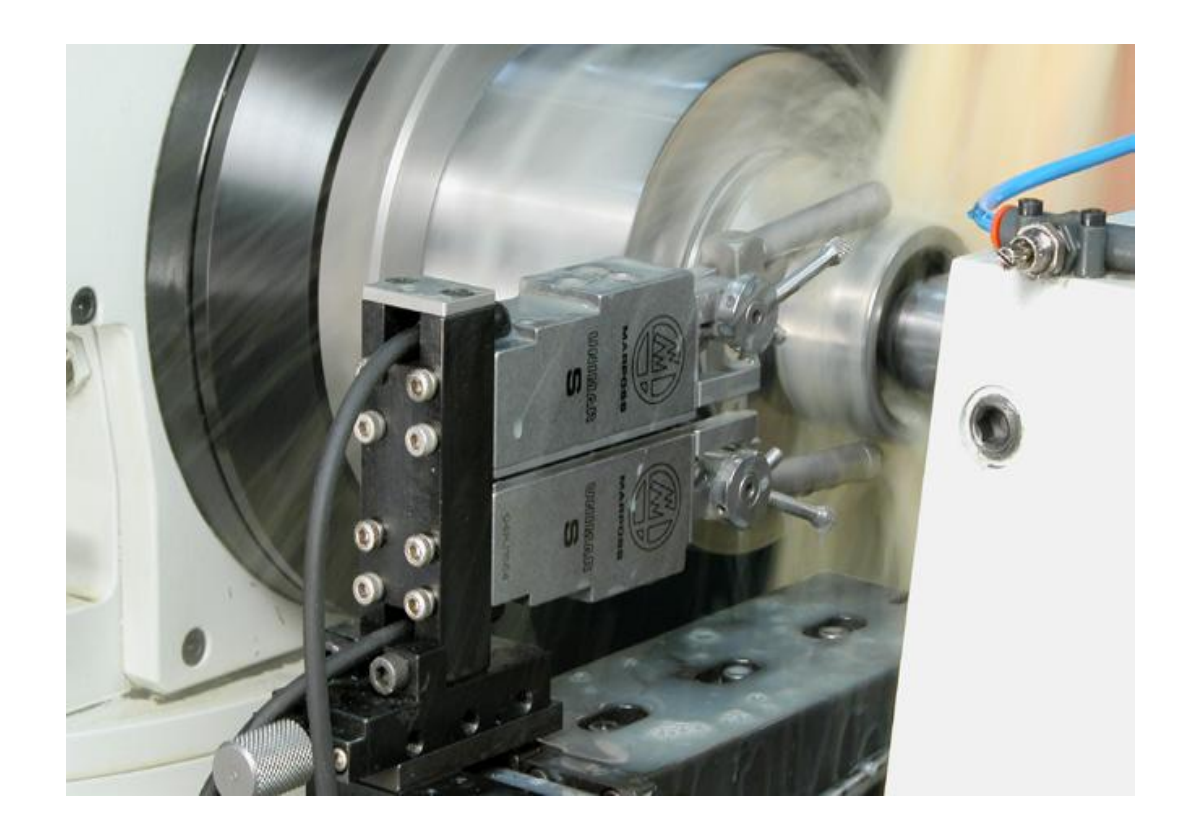

Рисунок 3.1 – Общий вид прибора активного контроля Marposs в процессе обработки

Область применения прибора активного контроля Marposs:

- шлифовка непрерывных и прерывистых наружных поверхностей;
- шлифовка внутренних диаметров;
- обработка на обрабатывающих центрах;
- обработка на сверлильных станках.
- Преимущества применения прибора активного контроля Marposs:
- компактность;
- точность;
- надежность;
- прочность;
- легкая установка;
- простота обслуживания;
- высокая термическая стабильность.

Измерительные головки Marposs UNIMAR подразделяются на несколько типов, в зависимости от сфер их применения:

- Unimar s-малый диапазон измерения;

- Unimar W-большой диапазон измерений;

- Unimar Р- пневматическое втягивание, демпфирование;

Данные модели имеют различные технические характеристики и варианты технического исполнения. Ниже на рисунках 3.2 и 3.3 представлены примеры таких устройств.

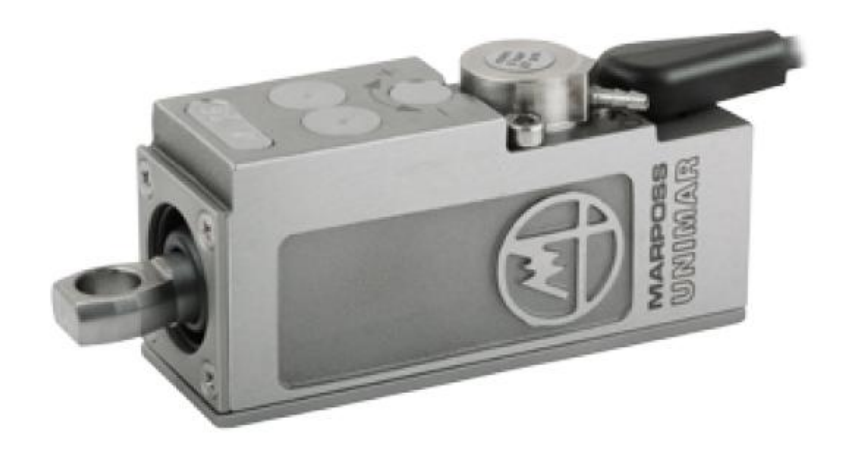

Рисунок 3.2 – Общий вид прибора активного контроля Marposs

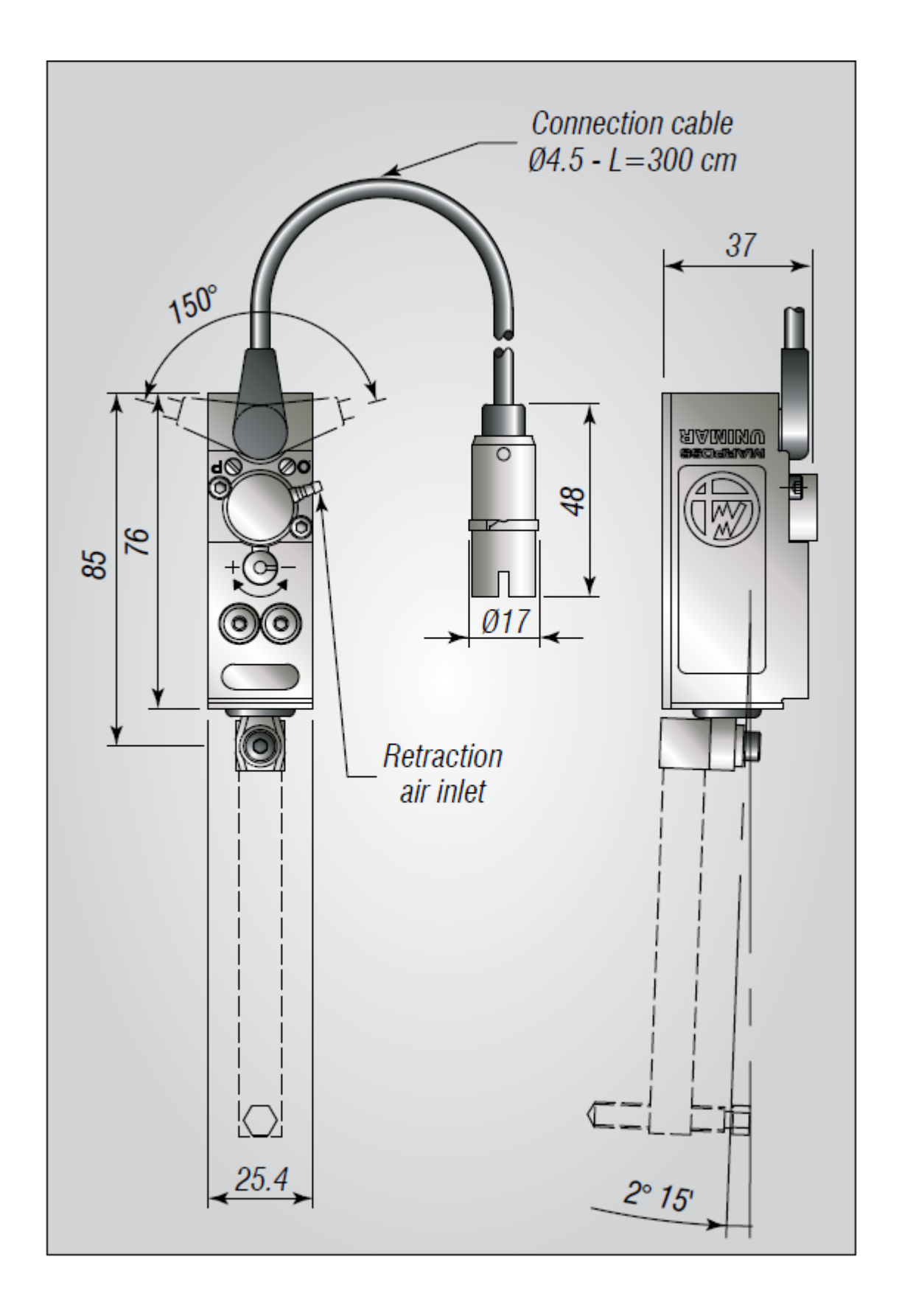

Рисунок 3.3 - Схема конструкции прибора активного контроля Marposs

Общие особенности:

- Корпус из нержавеющей стали IP67
- Рабочий ход (внешне регулируемый)
- Быстрый ход (внешне регулируемый)
- Усилие измерения (внешне регулируемое)

Гибкость применения головки Marposs обеспечивается возможностью применения вспомогательного оборудования, позволяющее правильно настроить головки Marposs согласно типу станка. Общий вид таких головок показан на рисунке 3.4.

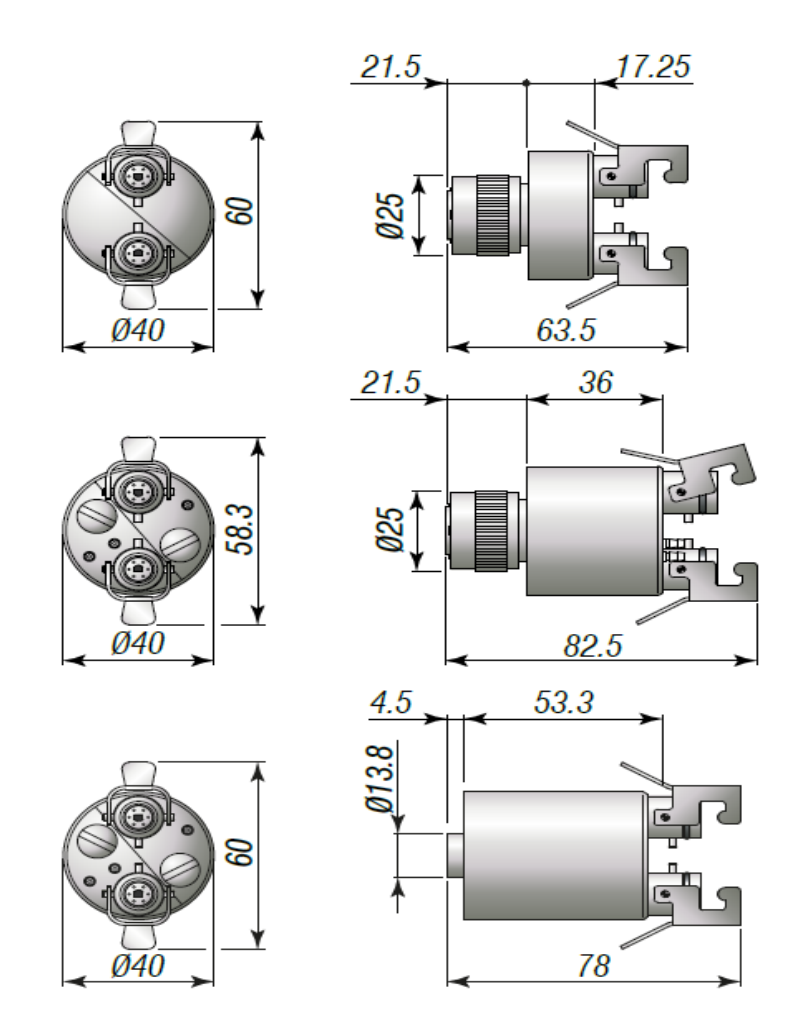

Рисунок 3.4 – Способы подключения измерительных головок

Измерительные головки подключены к усилителям или сразу, или через соединительные коробки, используя quick-release разъемы.

Есть три модели J-box:

\* пассивный-с чувствительностью настраиваемой с помощью программного обеспечения от электронного блока;

• с электромагнитным клапаном для контроля стягивания сразу от электронного блока;

• с буфером-для которого отрегулирована чувствительность непосредственно на J-box.

В зависимости от применяемой измерительной головки, датчика и используемого усилителя, можно выбрать соответствующий J-box. Есть много типов контактов, стандартных или нестандартных, которые отличаются друг от друга по форме и материалу.

Важнейшим фактором для расширения технологических возможностей применения прибора активного контроля Marposs, является способ его крепления на суппорте станка. В зависимости от способа крепления прибора активного контроля Marposs на суппорте станка, помимо стандартных функций можно обеспечить возможность быстрой замены и настройки, а также возможность контроля внутреннего диаметра. Ниже на рисунках 3.5 – 3.8 показаны такие способы фикмации прибора на суппорте станка.

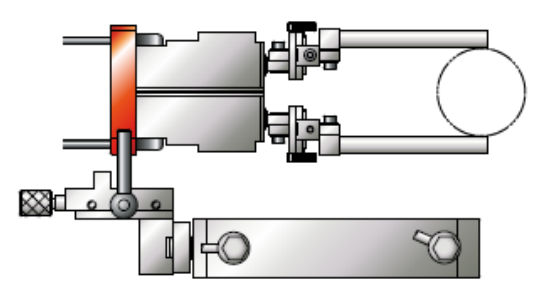

Рисунок 3.5 – Стандартная фиксация на суппорте

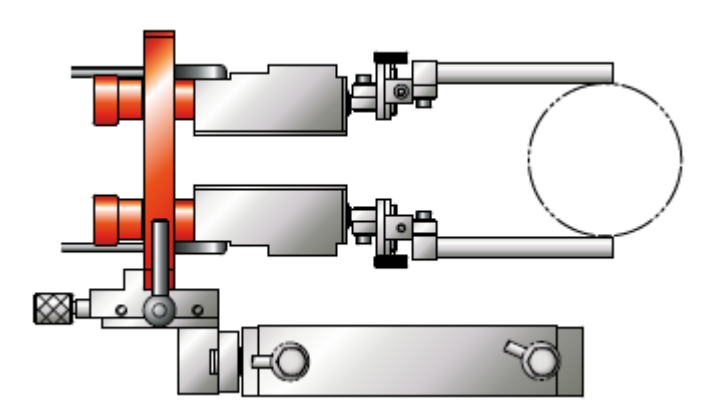

Рисунок 3.6 – Фиксация на суппорте с возможностью быстрой замены

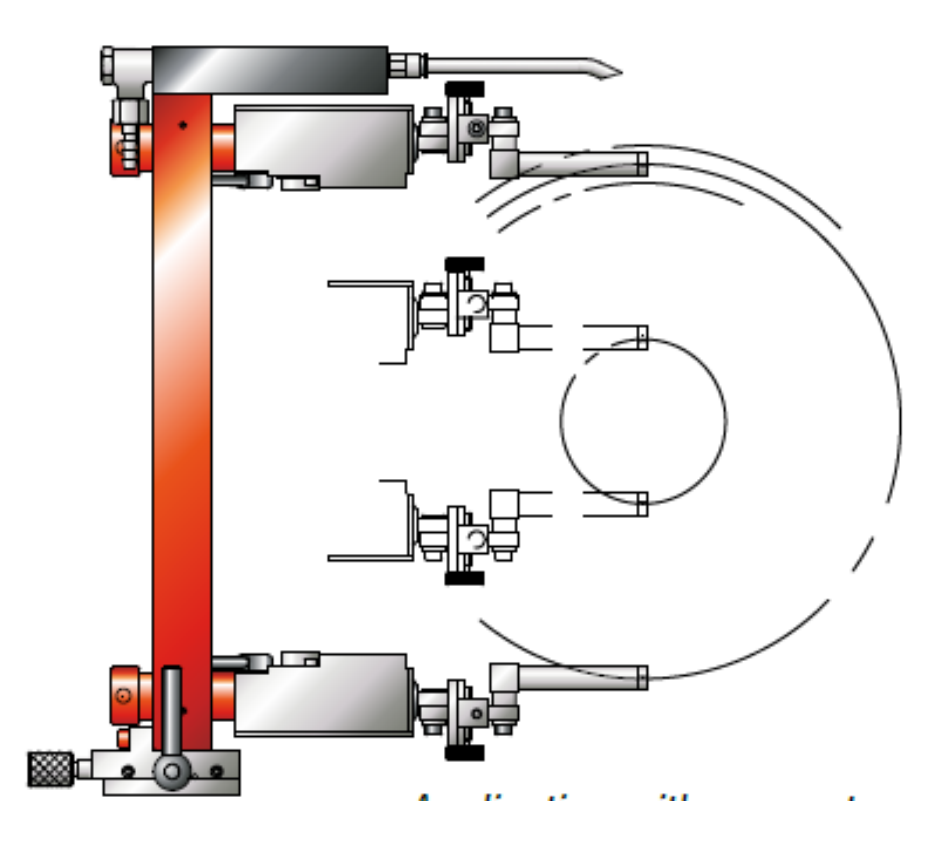

Рисунок 3.7 – Фиксация на суппорте с возможностью контроля внутреннего диаметра

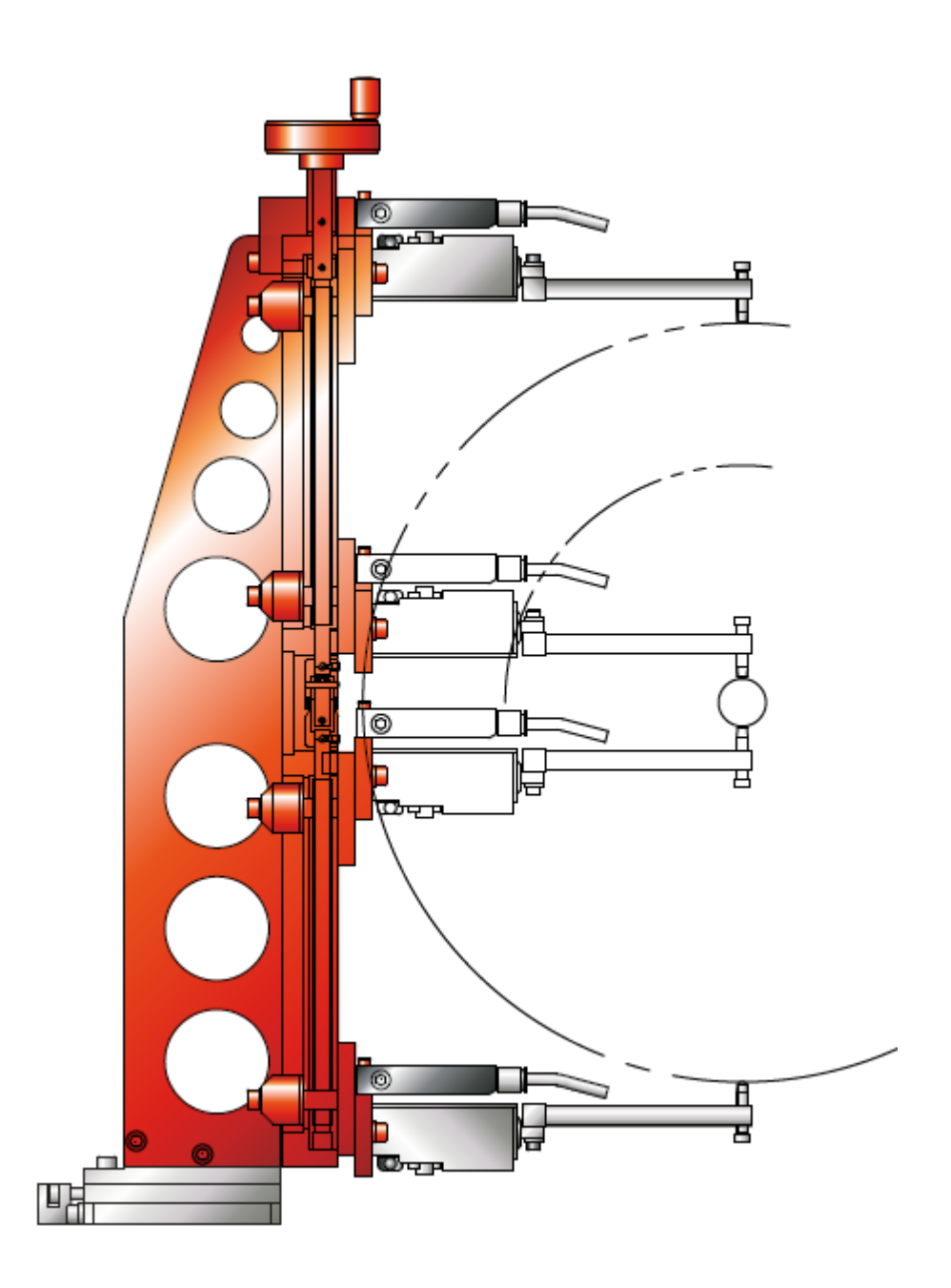

Рисунок 3.8 – Фиксация на суппорте с возможностью быстрой настройки

### **3.2 Совершенствование прибора активного контроля**

Устройство относится к измерительной технике и может быть использовано в машиностроении для активного контроля цилиндрических поверхностей, основанных на способе обкатки измерительным роликом в процессе механической обработки непосредственно на рабочих местах, например в процессе шлифования шеек коленчатых валов.

Известно устройство, реализующее способ измерения диаметров

деталей вращающимся измерительным роликом, содержащее датчик частоты вращения детали, измерительный ролик, связанный с преобразователем угла поворота, и светоизлучающий осциллограф.

Недостатком указанного устройства является низкая точность измерения из-за проскальзывания ролика по измеряемой поверхности, так как ролик передает крутящий момент к преобразователю, а это, в свою очередь, вызывает подтормаживание измерительного ролика и его проскальзывание по поверхности измеряемой детали.

Кроме того, практически невозможно установить измерительный ролик так, чтобы оси вращения ролика и детали были параллельны, а непараллельность приводит к дополнительному существенному проскальзыванию ролика. Измерение временных характеристик импульсов, поступающих от датчика частоты вращения детали и преобразователя числа оборотов ролика, на экране осциллографа приводит к значительным погрешностям в процессе измерения, так как невозможно визуально точно измерить переменные величины, по которым вычисляется диаметр изделия.

Наиболее близким к данному устройству является устройство для измерения диаметров изделий, содержащее измерительный ролик с датчиком частоты вращения, причем ролик укреплен посредством пластины на держателе. Кроме того, оно содержит первый счетчик импульсов, датчик частоты вращения изделия, второй и третий счетчики импульсов, генератор тактовых импульсов, буферный регистр, первый и второй триггеры и вычислитель диаметров.

Недостатком указанного устройства является также низкая точность измерения, так как измерительный ролик кинематически связан с преобразователем угла поворота и имеет одну степень свободы. Такая связь приводит к повышению проскальзывания ролика по измеряемой поверхности при передаче крутящего момента к преобразователю, что приводит к подтормаживанию измерительного ролика. Отсутствие дополнительной степени свободы измерительного ролика способствует

снижению надежности точности измерения, вследствие  $\mathbf{M}$ износа поверхности ролика и непараллельности оси вращения ролика  $\boldsymbol{\mathsf{M}}$ измеряемой детали.

Технический результат - повышение надежности устройства и точности контроля цилиндрических поверхностей в процессе обработки.

Указанный технический результат достигается тем, что устройство для активного контроля цилиндрической поверхности изделия содержит счетчик импульсов, буферный регистр памяти и вычислитель.

Особенностью предлагаемого устройства является TO. **что** подпружиненный измерительный ролик соединен с основным держателем посредством (свободно вращающейся в двух плоскостях) крестовины, со счетчиком частоты вращения подпружиненного измерительного ролика, с входами первого элемента «НЕ», одновибратора и первым входом второго  $\langle \langle W \rangle \rangle$ элемента выхол латчика корректировки угла поворота подпружиненного измерительного ролика соединен со вторым входом первого элемента «И», выход которого соединен со счетным входом двоичного счетчика, выход которого соединен с входом буферного регистра памяти, выход которого соединен с адресным входом табличного вычислителя, выход которого соединен с входом цифрового индикатора, выход первого элемента «НЕ» соединен с первым входом первого элемента «И», выход одновибратора соединен с входом второго элемента «НЕ» и с входом разрешения записи буферного регистра памяти; выход второго элемента «НЕ» соединен со вторым входом второго элемента «И», выход которого соединен с входом установки в нуль двоичного счетчика.

Сущность предлагаемого устройства поясняется рисунками, где на рисунке 3.9 показана механическая часть, на рисунке 3.10 - электронная, а на рисунке 3.11 показаны временные диаграммы, иллюстрирующие работу электронной части устройства.

Механическая часть устройства содержит основной держатель 1, на

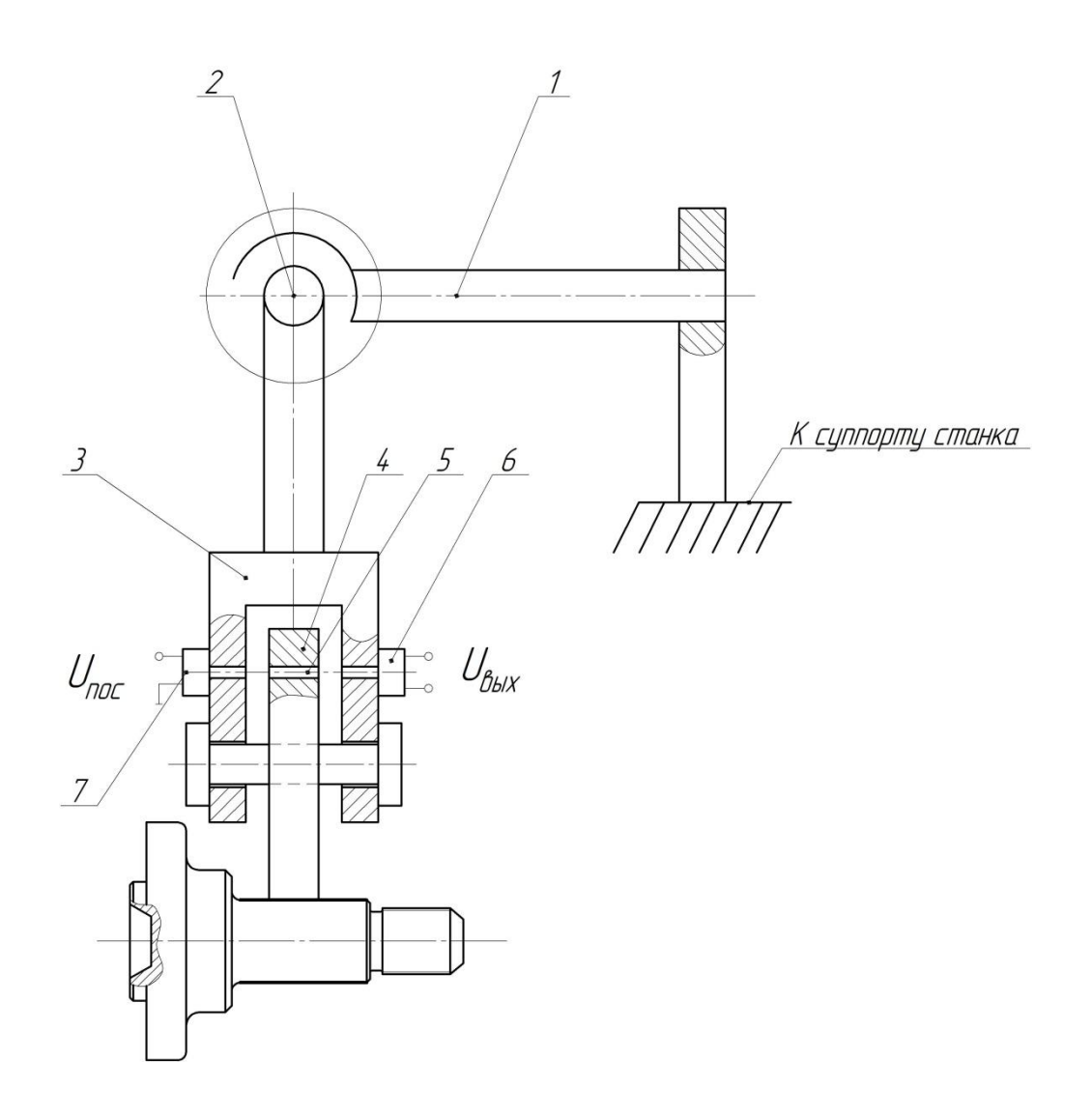

Рисунок 3.9 – Механическая часть устройства

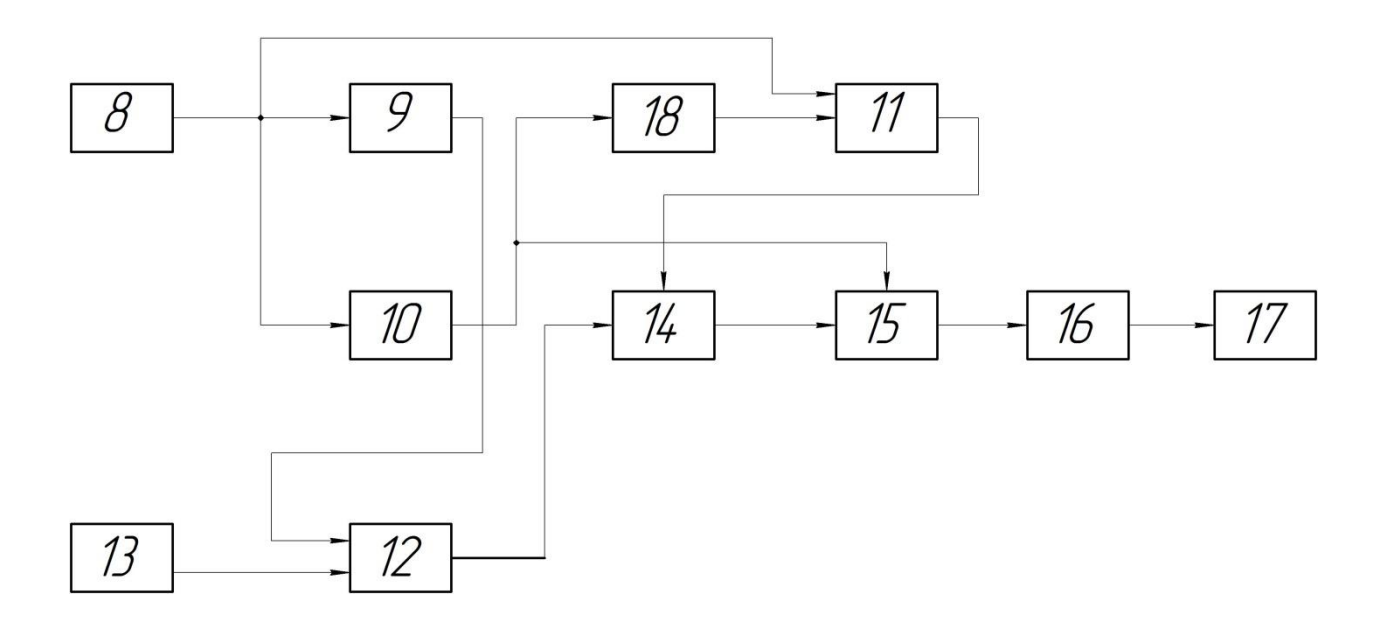

Рисунок 3.9 – Электронная часть устройства

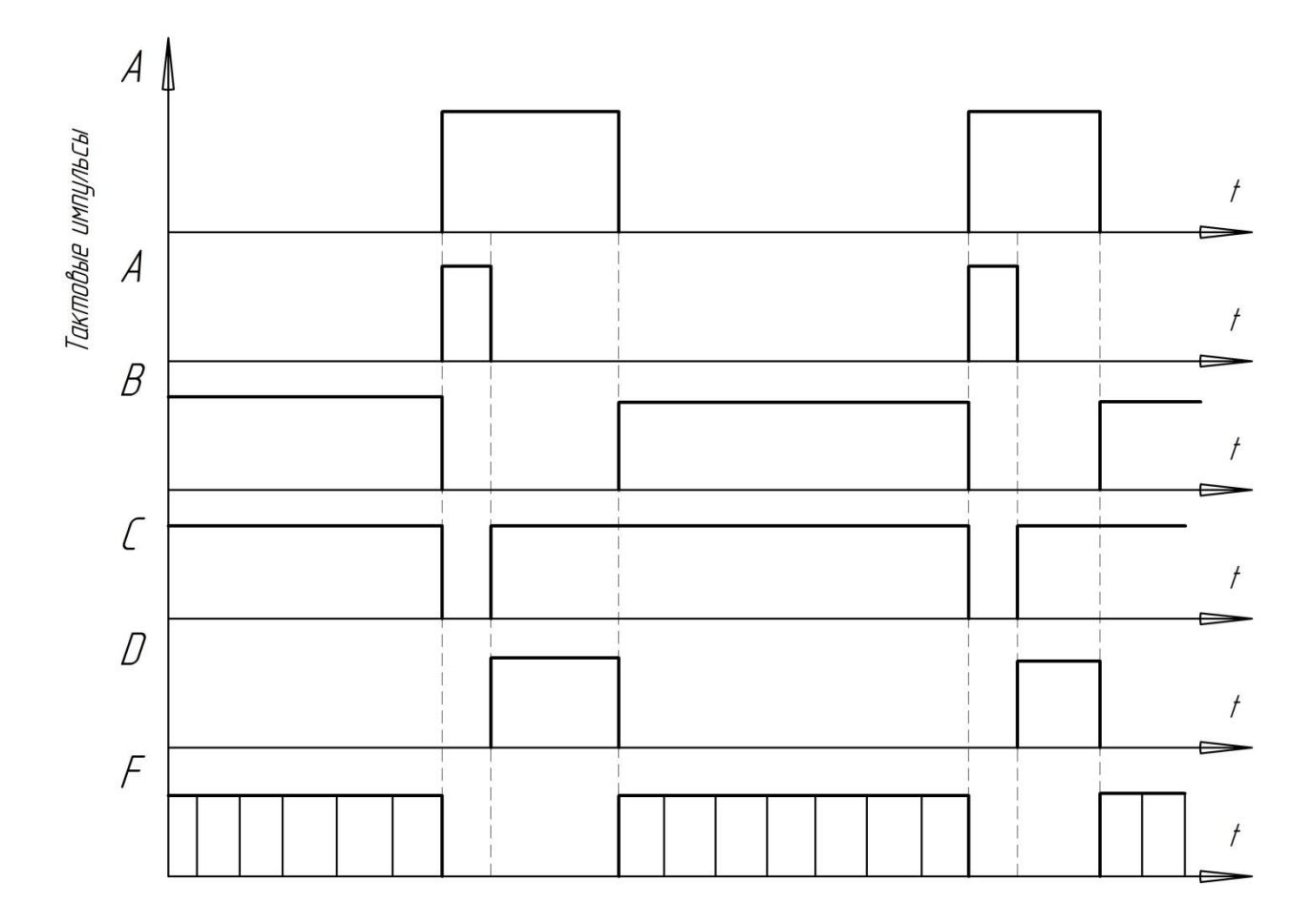

Рисунок 3.11 – Диаграммы работы устройства

одном конце которого закреплена в подшипниках крестовина 2, к свободным концам которой также через подшипники крепится одним концом держатель 3, на другом конце которого размещен подпружиненный измерительный ролик 4. Ближе  $\mathbf K$ окружности подпружиненный измерительный ролик 4 имеет сквозное отверстие 5, а на держателе 3 с разных сторон размещены отверстия (причем все три отверстия находятся равных расстояниях и на одном радиусе от оси на вращения подпружиненного измерительного ролика 4), светодиод 6 и фотоприемник 7, образующие датчик 8 частоты вращения подпружиненного измерительного ролика 4.

Электронная часть устройства состоит из датчика 8 частоты вращения подпружиненного измерительного ролика, выход которого соединен с входами первого элемента «НЕ» 9 и входом одновибратора 10, а также с

первым входом второго элемента ≪И≫ 11. Выход первого элемента ≪НЕ≫ 9 соединен с первым входом первого элемента ≪И≫ 12, ко второму входу которого подсоединен выход датчика 13 корректировки угла поворота подпружиненного измерительного ролика 4. Выход первого элемента ≪И≫ 12 соединен со счетным первым входом двоичного счетчика 14, выход которого соединен с входом буферного регистра памяти 15, выход которого соединен с адресным входом табличного вычислителя 16, выход которого, в свою очередь, соединен с входом цифрового индикатора 17. Выход одновибратора 10 соединен с входом второго элемента ≪НЕ≫ 18 и с входом разрешения записи буферной памяти 15. Выход второго элемента ≪НЕ≫ 18 соединен со вторым входом второго элемента ≪И≫ 11, выход которого соединен со вторым входом двоичного счетчика 14. Устройство работает следующим образом. Подпружиненный измерительный ролик 4 прижимается к поверхности измеряемой детали. Крестовина 2 придает подпружиненному измерительному ролику 4 две дополнительные степени свободы, за счет чего ролик 4 имеет возможность катиться по измеряемой поверхности по наименьшей окружности и принимает параллельное положение с осью обрабатываемой детали. При вращении подпружиненного измерительного ролика 4 по поверхности измеряемой детали сигнал от светодиода 7 проходит через отверстие в держателе 3 в момент совпадения этого отверстия с отверстием в подпружиненном измерительном ролике 4, попадает также через отверстие в держателе 3 (но уже с противоположной стороны) на фотоприемник 6, который вырабатывает сигнал «А». Светодиод 7 и фотоприемник 6 образуют датчик 8 частоты вращения подпружиненного измерительного ролика 4. Сигнал «А» с выхода датчика 8 частоты вращения одновременно запускает одновибратор 10, выходной сигнал «В» которого поступает на вход второго элемента ≪НЕ≫ 18, выходной сигнал «D» с первого элемента ≪НЕ≫ 9 поступает на первый вход элемента ≪И≫ 12, а на второй вход первого элемента ≪И≫ поступает сигнал «С» от датчика 13 корректировки угла

поворота подпружиненного измерительного ролика 4, на выходе первого элемента ≪И≫ образует сигнал Е, который поступает на вход обнуления двоичного счетчика 14 и устанавливает его в состояние ≪0≫, с выхода которого счетные импульсы, имеющие форму F, поступают на вход буферного регистра памяти 15.

Выходной импульс «В» одновибратора 10 поступает на вход разрешения записи буферного регистра памяти 15 и разрешает перезапись двоичного кода с двоичного счетчика 14 в буферную память 15, причем сигнал В имеет длительность меньше, чем половина длительности импульса «А». Двоичный код с выхода буферного регистра памяти 15 поступает на адресный вход табличного вычислителя 16, в ячейках которого хранятся предварительно рассчитанные значения диаметров деталей по формуле 3.1:

$$
D = k \times d \frac{1}{N}
$$
 (3.1)

где D - диаметр измеряемой детали;

d - диаметр измерительного ролика;

k - коэффициент пропорциональности; N - число измерительных импульсов за период измерения, равный одному обороту подпружиненного измерительного ролика 4.

С выхода табличного вычислителя 16 данные поступают на вход цифрового индикатора 17, где и отображаются в цифровом виде параметры измеряемой детали.

### 4. Безопасность и экологичность технического объекта

Анализ безопасности и экологичности технического объекта для наглядности представим в виде таблиц 4.1 - 4.8.

#### $4.1$ Конструктивно-технологическая  $\mathbf{M}$ организационнотехническая характеристики рассматриваемого технического объекта

Характеристики рассматриваемого технического объекта приведены в таблице 4.1.

Таблица 4.1 - Технологический паспорт технического объекта

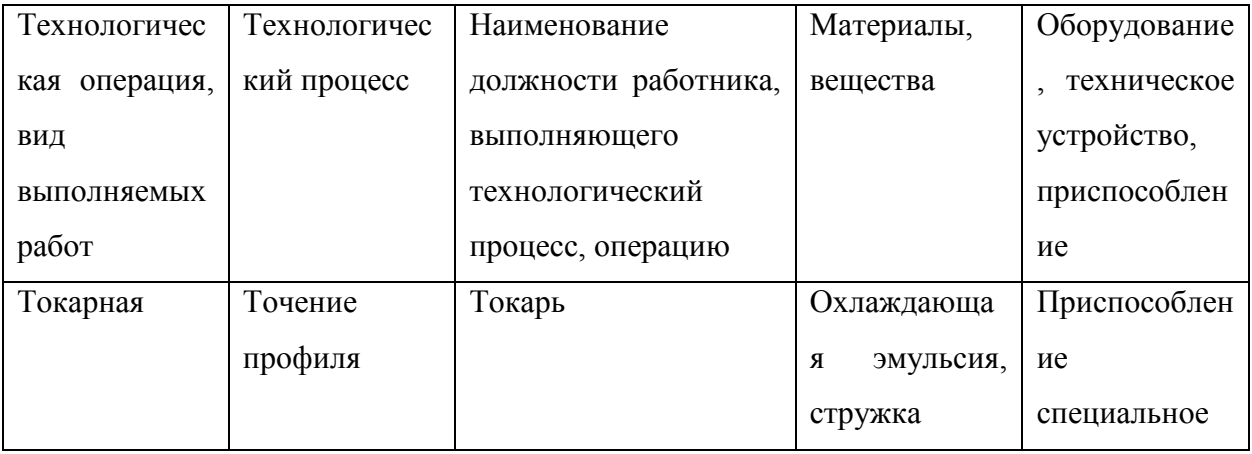

### 4.2 Идентификация профессиональных рисков

Таблица 4.2 содержит результаты проведения идентификации профессиональных рисков.

Таблица 4.2 - Идентификация профессиональных рисков

| Производственно-      | Опасный и/или вредный         | Источник опасного |
|-----------------------|-------------------------------|-------------------|
| технологическая и/или | производственный фактор       | и/или вредного    |
| эксплуатационно-      |                               | производственного |
| технологическая       |                               | фактора           |
| операция, вид         |                               |                   |
| выполняемых работ     |                               |                   |
|                       | $\mathcal{D}_{\mathcal{L}}$   | 3                 |
| Токарная операция     | Острые кромки, заусенцы и     | Обрабатываемая    |
|                       | шероховатость на поверхностях | заготовка,        |

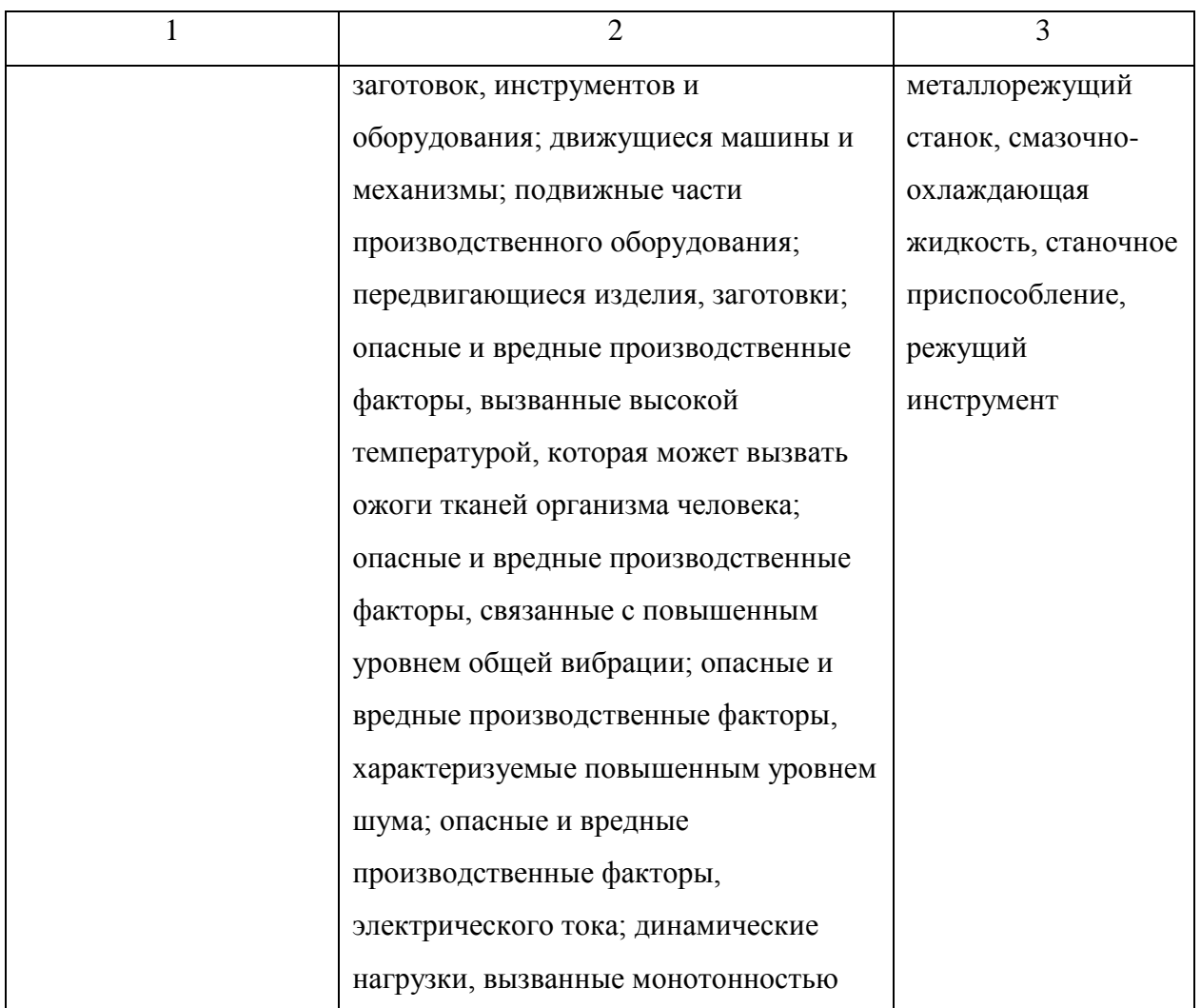

## **4.3 Методы и средства снижения профессиональных рисков**

Результаты данного раздела приведены в таблице 4.3.

Таблица 4.3 – Организационно-технические методы и технические средства (технические устройства) устранения (снижения) негативного воздействия опасных и вредных производственных факторов

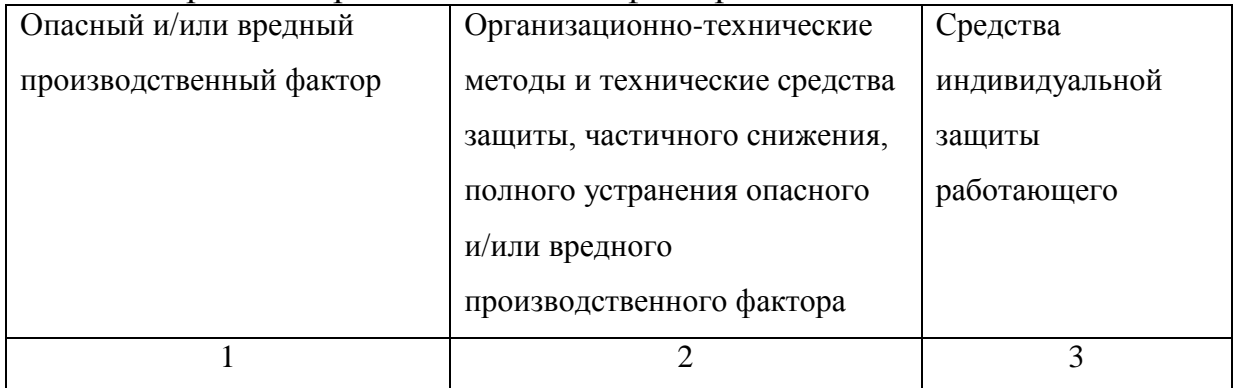

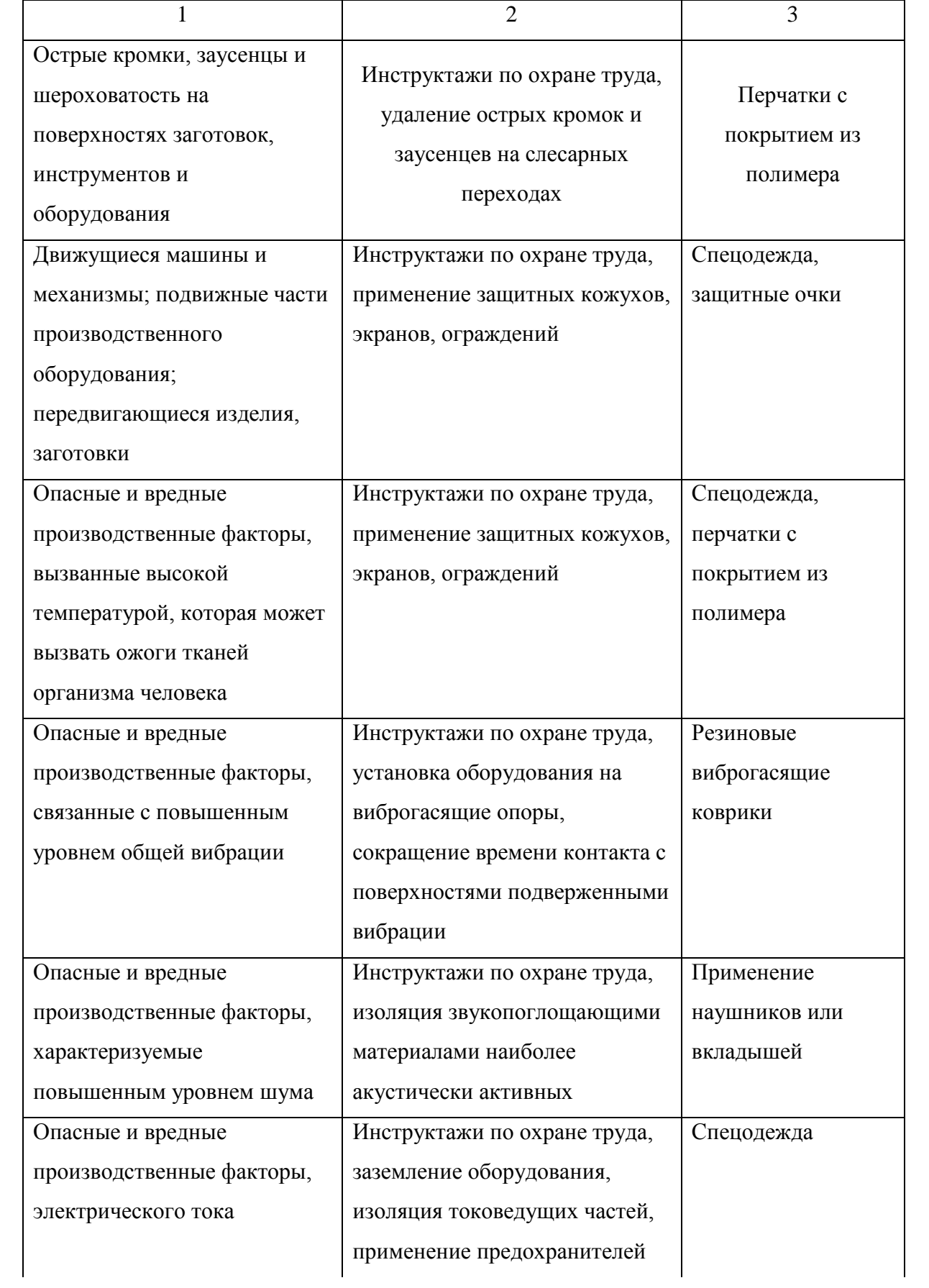

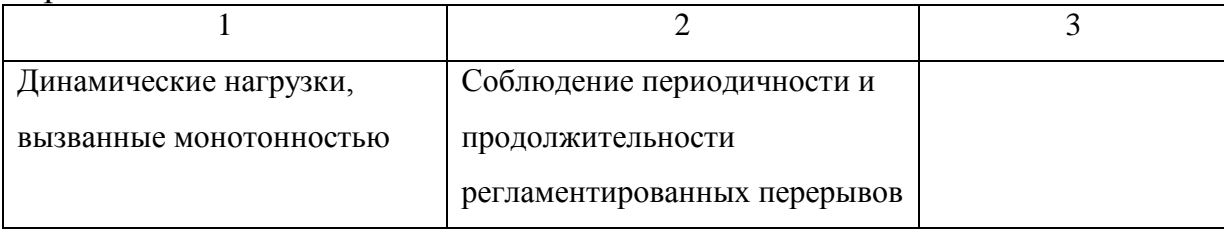

### **4.4 Обеспечение пожарной безопасности технического объекта**

В таблицах 4.4 – 4.6 представлен комплекс мер по обеспечению пожарной безопасности технического объекта.

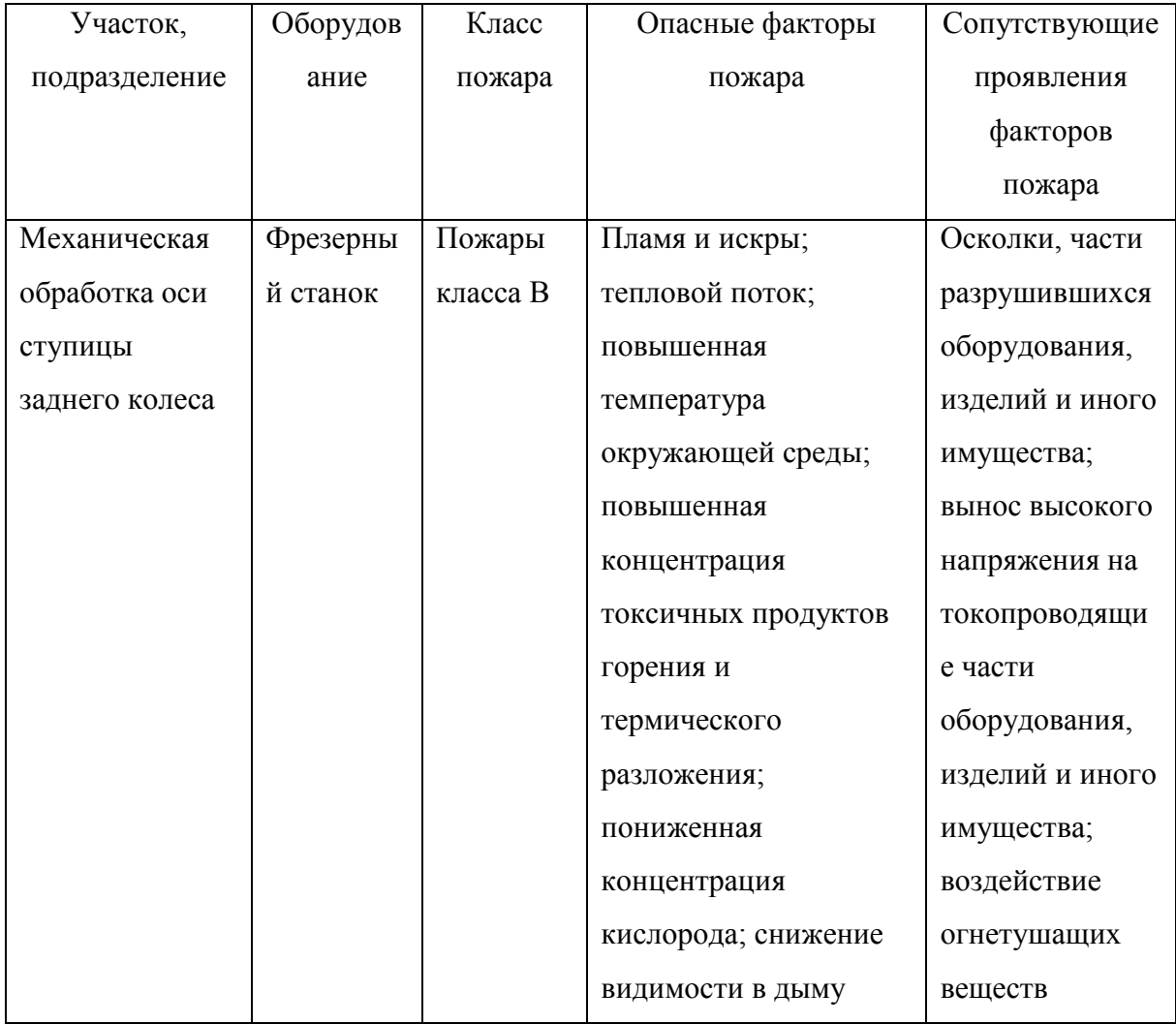

### Таблица 4.4 – Идентификация классов и опасных факторов пожара

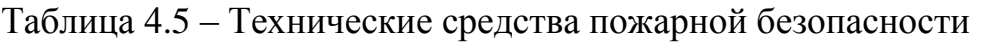

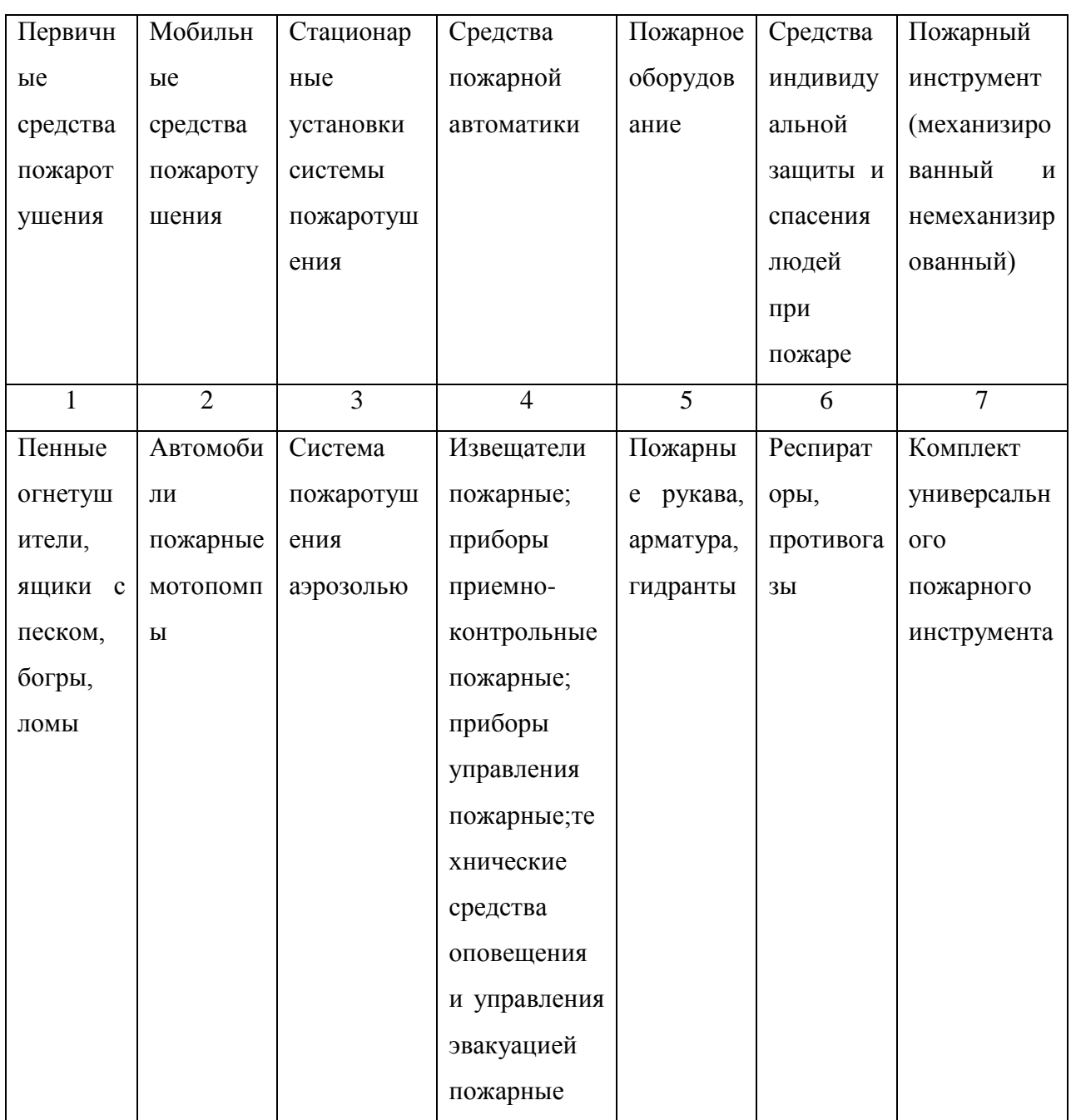

Таблица 4.6 – Организационные (организационно-технические) мероприятия по обеспечению пожарной безопасности

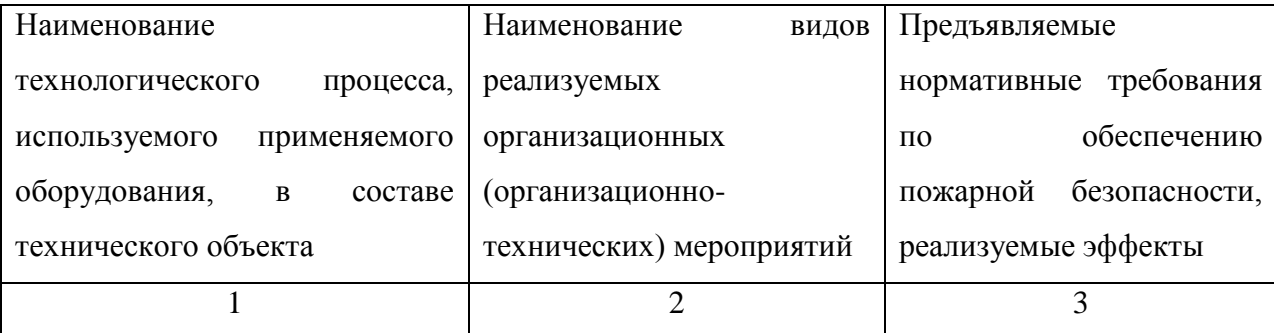

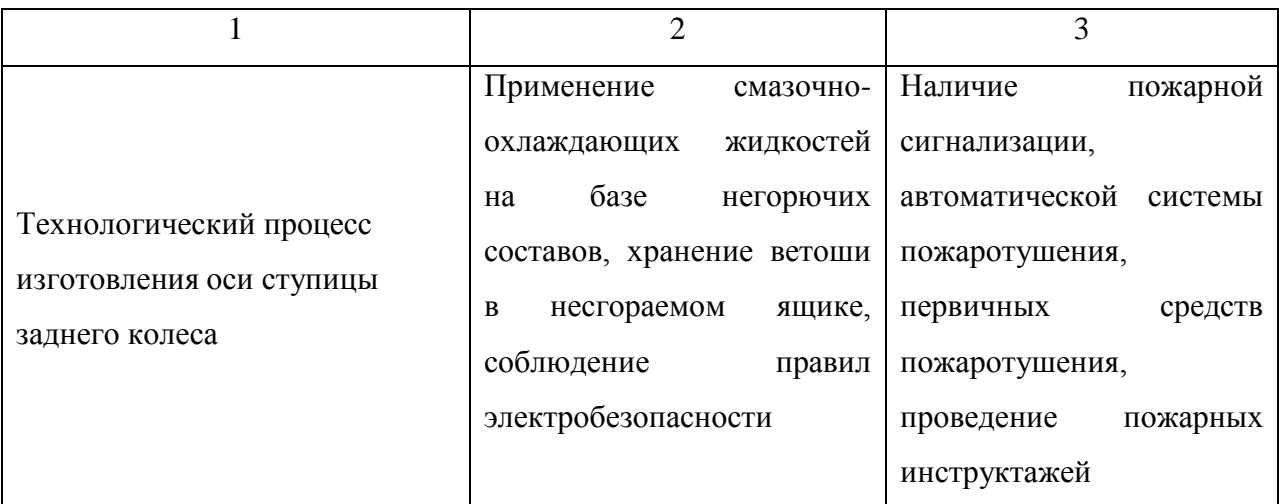

### **4.5 Обеспечение экологической безопасности технического объекта**

Результаты данного анализа представлены в таблицах 4.7, 4.8.

Таблица 4.7 – Идентификация негативных экологических факторов технического объекта

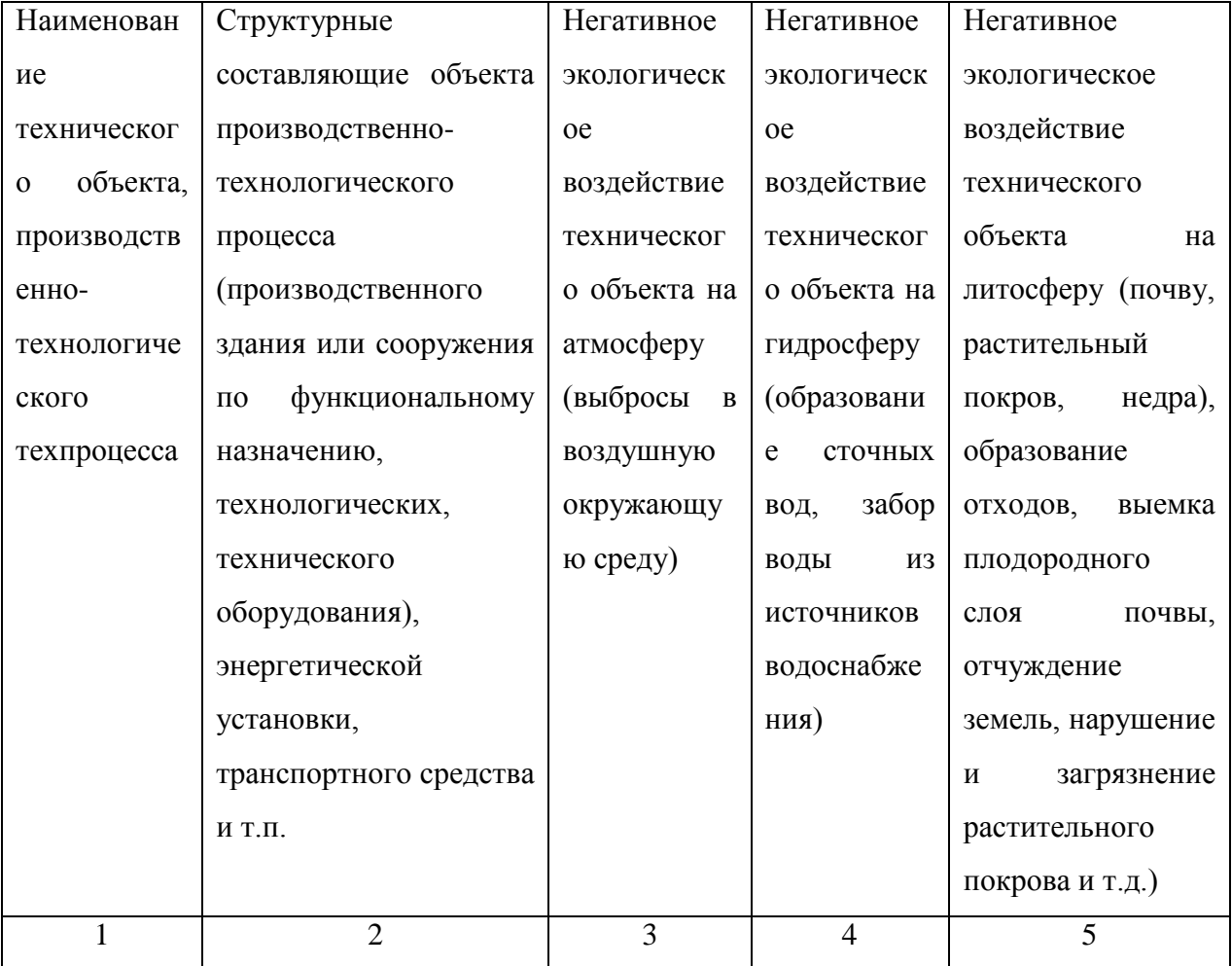

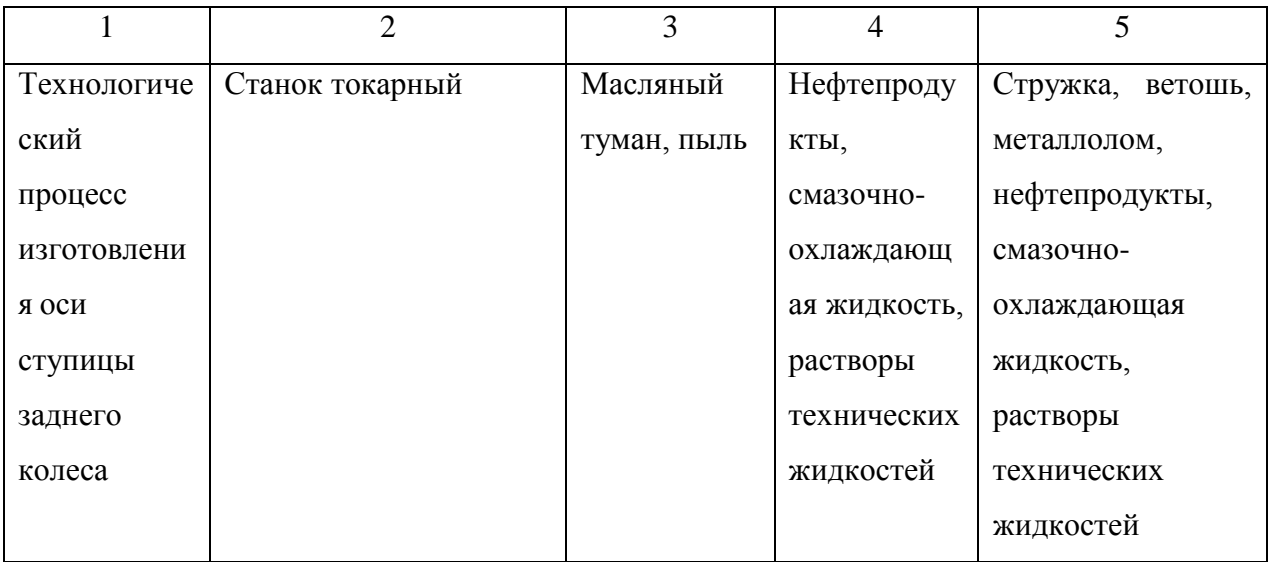

Таблица 4.8 – Разработанные (дополнительные и/или альтернативные) организационно-технические мероприятия по снижению негативного антропогенного воздействия заданного технического объекта на окружающую среду

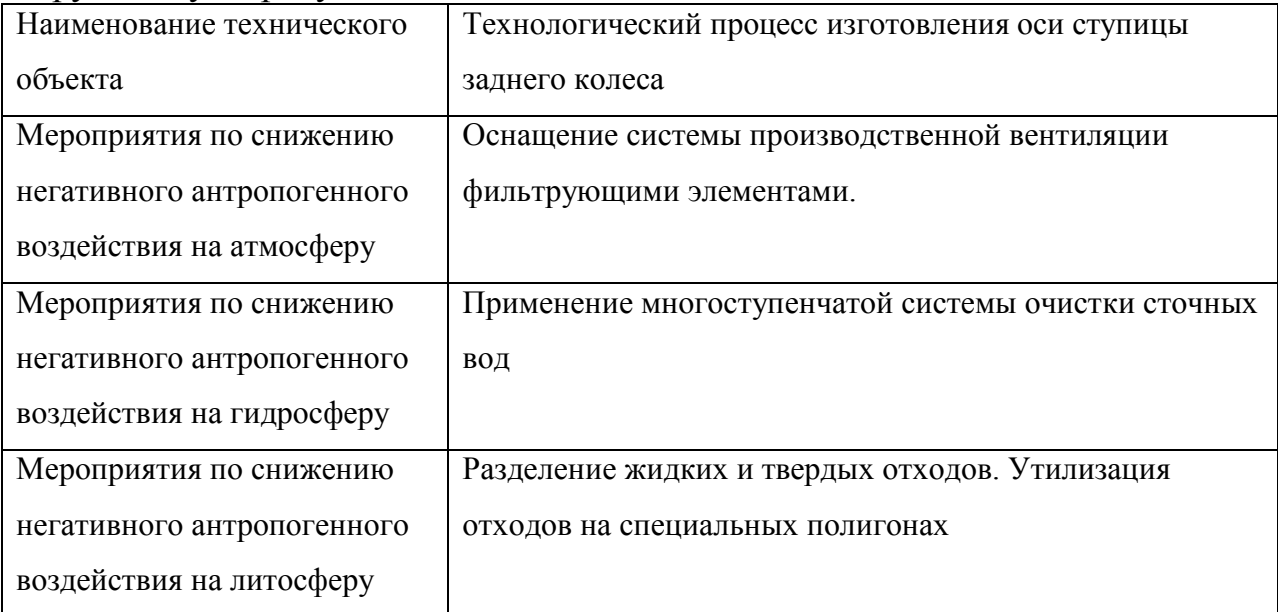

### **4.6 Заключение по разделу**

Выявлены наиболее значимые опасные и вредные факторы, возникающие в процессе изготовления оси ступицы заднего колеса, разработаны мероприятия по их устранению и снижению их влияния на работника. Проведен анализ пожарной безопасности на участке по изготовлению детали и выбор средств пожаротушения. Приведены результаты анализа по обеспечению экологической безопасности технического объекта.

### 5. Экономическая эффективность работы

Цель раздела рассчитать технико-экономические показатели проектируемого технологического процесса и произвести сравнительный анализ с показателями базового варианта, определить экономический эффект от предложенных в проекте технических решений.

Подробное описание совершенствования технологического процесса изготовления детали «Ось ступицы заднего колеса» представлено в предыдущих разделах. В этих разделах выполнен выбор оборудования, оснастки и инструмента для изготовления описанной детали. Также разобран метод получения заготовки, с обоснованием его выбора.

Учитывая описание всего технологического процесса, был рассчитан общий объем инвестиций в проектируемый вариант технологического процесса, при этом использовалась методика «Расчет капитальных вложений (инвестиций)» [10]. Данная величина учитывала целый ряд показателей, таких как: прямые капитальные вложения в основное оборудование и сопутствующие капитальные вложения, состоящие из:

- «затрат на проектирование,
- затрат на доставку и монтаж оборудования,
- затрат на транспортные средства,
- затрат на приспособление,
- затрат на инструмент,  $\equiv$
- стоимости аппаратуры для записи программ,  $\frac{1}{2}$
- оборотных средств в незавершенном производстве» [10].

Величина основных показателей, входящих в общие инвестиции, таких как: прямые капитальные вложения и сопутствующие капитальные вложения, а также величина общих капитальных вложений (общих инвестиций в проектируемый вариант) представлены на рисунке 5.1.

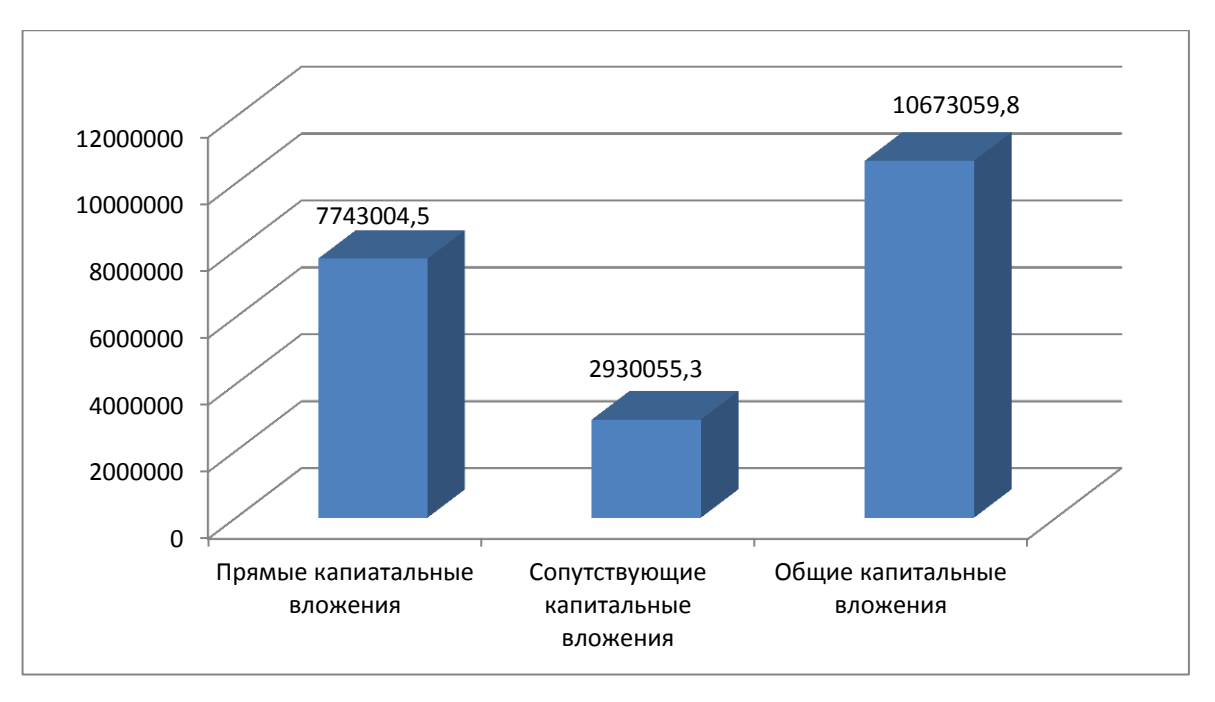

Рисунок 5.1 – Величина общих капитальных вложений и их основных показателей, руб.

Анализируя представленный рисунок, видно, что для внедрения описываемого технологического процесса необходимы инвестиции в объеме 10673059,8 рублей.

После определения величины инвестиций, необходимо определить технологическую и полную себестоимость изготовления детали «Ось ступица заднего колеса» по совершенствованному технологическому процессу.

Используя методику «Расчет технологической себестоимости» [10], была определена величина данного показателя для заданной детали. Итоговое значение было получено путем суммирования таких значений, как:

- «основной материал за вычетом отходов;
- основная заработная плата рабочих;  $\frac{1}{2}$
- $\frac{1}{2}$ начисления на заработную плату;
- расходы на содержание и эксплуатацию оборудования» [10].

Значения описанных показателей изготовления детали «Ось ступицы заднего колеса» по совершенствованному технологическому процессу, представлены на рисунке 5.2.

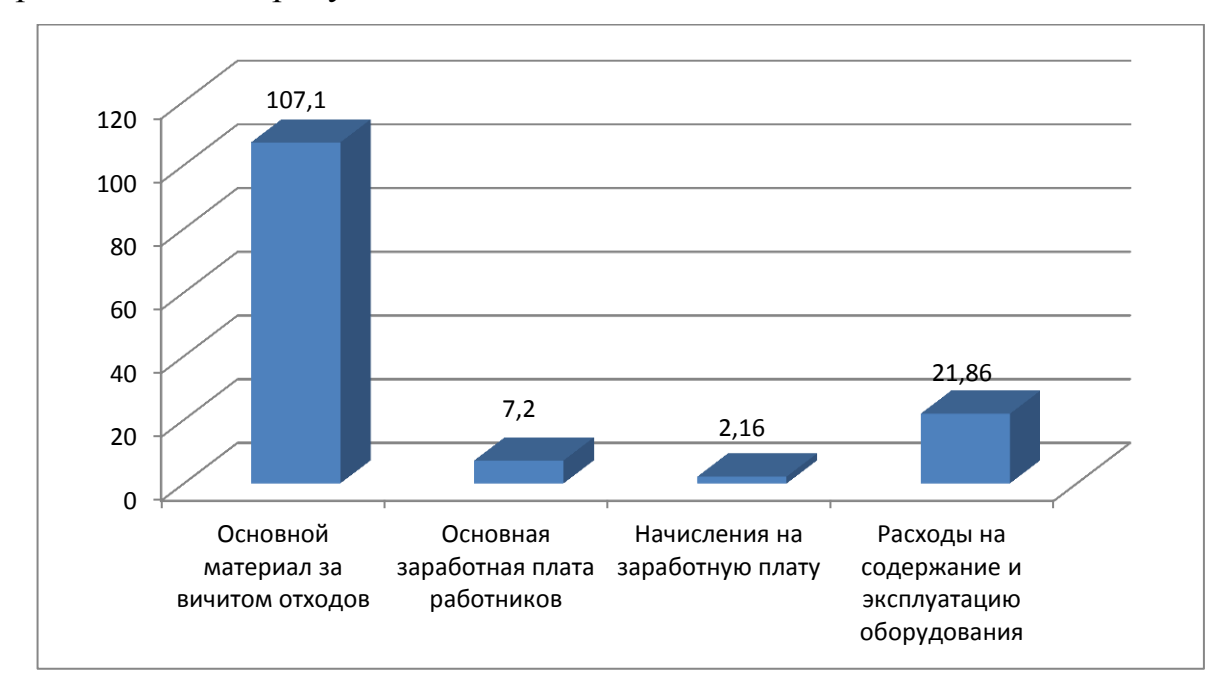

Рисунок 5.2 – Величина показателей, входящих в технологическую себестоимость детали «Ось ступицы заднего колеса», по совершенствованному технологическому процессу, руб.

Анализируя представленные значения, можно сделать вывод о том, что самая большая доля, в формировании технологической себестоимости, принадлежит такому показателю, как, основные материалы за вычетом отходов. Доля данного показателя в общей величине технологической себестоимости, равной 138,32 рубля, составляет 77,43%. Следующим по величине, оказания влияния на технологическую себестоимость, является показатель «Расходы на содержание и эксплуатацию оборудования». На его долю приходится 15,8%. Третьим является основная заработная плата, с долей 5,21%, и последнее место занимают начисления на заработную плату, с долей - 1,56%.

Учитывая полученные значения технологической себестоимости, по методике калькулирования себестоимости [10] была определена полная

себестоимость изготовления детали «Ось ступицы заднего колеса», которая составила 165,03 рублей.

Учитывая долу рентабельности производства в 25% и объем производства 100000 штук, предприятие может получить может получить чистую прибыль в размере 3300600 рублей. Такая величина чистой прибыли позволит окупить предполагаемые инвестиции, в объеме 10673059,8 рублей, в течение 4-х лет. Данное значение срока окупаемости является основанием для того, чтобы предлагаемые совершенствования считать эффективными. Но для полноты формулируемых выводов, были проведены расчеты по определению величины чистого дисконтируемого дохода (интегрального экономического эффекта), который составляет 1185996 рублей. «Так как значение ЧДД (Эинт) > 0, то проект считается эффективным и поэтому определяется индекс доходности» [10]. Его величина составила 1,12 рублей на каждый вложенный рубль.

### **ЗАКЛЮЧЕНИЕ**

В ходе бакалаврской работы выполнены все необходимые проектные и конструкторские расчеты, проведены необходимые исследования и т.д. Более подробно, по разделам, достигнуты следующее результаты:

- по разделу «Введение» - исследована актуальность и сформулирована цель данной работы;

- по первому разделу - исследованы исходные данные для проектирования техпроцесса детали;

- по второму разделу – проведена разработка технологического процесса;

- по третьему разделу – произведено совершенствование прибора активного контроля, применяемого в технологическом процессе;

- по четвертому разделу - исследованы мероприятия по безопасности и экологичности проекта;

- по пятому разделу – исследована величина экономической эффективности разработанной технологии, величина чистого дисконтируемого дохода (интегрального экономического эффекта), составляет 1185996 рублей;

Таким образом, можно сказать, что цель настоящей бакалаврской работы - разработка технологического процесса изготовления оси ступицы заднего колеса с минимальной себестоимостью, достигнута.

### **СПИСОК ИСПОЛЬЗУЕМЫХ ИСТОЧНИКОВ**

1 Барановский, Ю.В. Режимы резания металлов. Справочник / Ю.В. Барановский. - Изд. 3-е, перераб. и доп. - М., Машиностроение, 1995 г., 320 с.

2 Белоусов, А.П. Проектирование станочных приспособлений: Учеб. пособие для учащихся техникумов. / А.П. Белоусов.; 3-е изд., перераб. И доп.– М.: Высш.школа, 1980, 240 с.

3 Боровков, В.М. Разработка и проектирование чертежа штамповки. Метод. Указания / В.М. Боровков, ТолПИ, 1990., 25 с.

4 Боровков, В.М. Экономическое обоснование выбора заготовки при проектировании технологического процесса. Метод. Указания / В.М. Боровков, ТолПИ, 1990., 45 с.

5 Горбацевич, А.Ф. Курсовое проектирование по технологии машиностроения: Учеб. Пособие для вузов. / А.Ф.Горбацевич, В.А. Шкред; 5-е издание, стереотипное. Перепечатка с 4-го издания. – М: ООО ИД «Альянс», 2007.- 256 с.

6 Гордеев, А.В. Выбор метода получения заготовки. Метод, указания / А.В. Гордеев, - Тольятти, ТГУ, 2004.-9 с.

7 Горина, Л.Н. Обеспечение безопасных условий труда на производстве. Учеб. Пособие. / Л.Н. Горина, - Тольятти, 2016, 68 с.

8 ГОСТ Р 53464-2009. Отливки из металлов и сплавов. Допуски размеров, массы и припуски на механическую обработку [Текст]. – Взамен ГОСТ 26645-85; введ. 2010-24-08. – М.: Стандартинформ, 2010. – 35 с.

9 Добрыднев, И.С. Курсовое проектирование по предмету ''Технология машиностроения'' / И.С. Добрыднев, - М: Машиностроение 1985, 184 с.

10 Зубкова, Н.В. Методическое указание к экономическому обоснованию курсовых и дипломных работ по совершенствованию

технологических процес-сов механической обработки деталей (для студентов специальностей 120100 / Н.В. Зубкова,– Тольятти: ТГУ, 2015, 46 с.

11 Михайлов, А.В. Методические указания для студентов по выполнению курсового проекта по специальности 1201 Технология машиностроения по дисциплине «Технология машиностроения» / А.В. Михайлов, – Тольятти, ТГУ, 2005. - 75 с.

12 Нефедов, Н.А. Дипломное проектирование в машиностроительных техникумах: Учеб. Пособие для техникумов 2-е изд. перераб. и доп./ Н.А. Нефедов, 76 - М.: Высш. Школа, 1986-239 с.

13 Нефедов, Н.А. Сборник задач и примеров по резанию металлов и режу-щему инструменту Учеб. Пособие для техникумов по предмету ''Основы учения о резании металлов и режущий инструмент'' 4-е изд. перераб. и доп. / Н.А.. Нефедов, - М., Машиностроение, 1984 г.- 400 с.

14 Справочник технолога - машиностроителя. В 2-х кн. Кн. 1/ А.Г. Косилова [и др.]; под ред. А.М. Дальского [и др.]; - 5-е изд., перераб. и доп. - М: Машиностроение-1, 2001 г., 912 с.

15 Справочник технолога - машиностроителя. В 2-х кн. Кн. 2/ А.Г. Косилова [и др.]; под ред. А.М. Дальского [и др.]; - 5-е изд., перераб. и доп. - М: Машиностроение-1, 2001 г., 944 с.

16 Станочные приспособления: Справочник. В 2-х кн. Кн. 1./ Б.Н. Вардашкин; под ред. Б.Н. Вардашкина [и др.]; - М.: Машиностроение, 1984. 17 Таймингс, Р. Машиностроение. Режущий инструмент. Карманный справочник. Пер. с англ. 2-е изд. Стер./ Р. Таймингс, – М.: Додэка-XXI, 2008, - 336 с.

18 Ткачук, К.Н. Безопасность труда в промышленности / К.Н. Ткачук [и др.] – К. Техника, 1982, 231 с.

19 Davim, J.P. Modern Machining Technology. / J.P. Davim, - A practicle guide Woodhead Publishing, 2011. — 412 p.

20 Davim, J.P. (ed.) Sustainable Machining / J.P. Davim, - Springer, 2017.  $-82 p.$ 

21 Davim, J.P. Machining / J.P. Davim, - Fundamentals and Recent Advances. London: Springer, 2008, - 361 p.

22 Jackson, Mark. Machining with Abrasives Springer, / Mark Jackson, - New York, 2011. 439 p.

23 Klocke, F. Manufacturing Processes 2: Grinding, Honing, Lapping. Vol. 2Springer / F. Klocke, -Verlag Berlin Heidelberg, 2009. XXIV, - 433 p.

24 Linke, B. Life Cycle and Sustainability of Abrasive Tools Springer, 2016. — XVII, - 265 p.

# **ПРИЛОЖЕНИЕ А**

**Маршрутная карта**

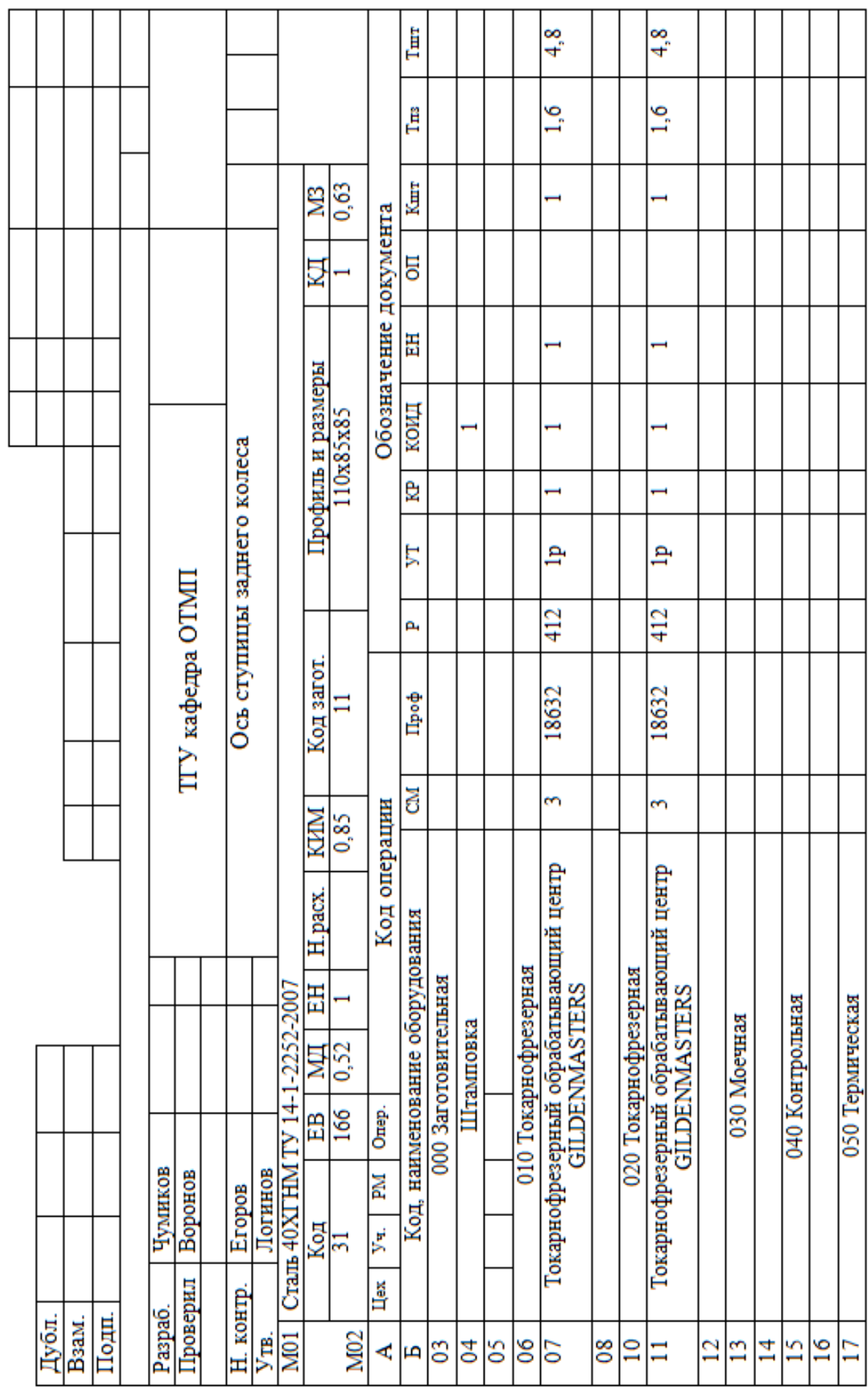

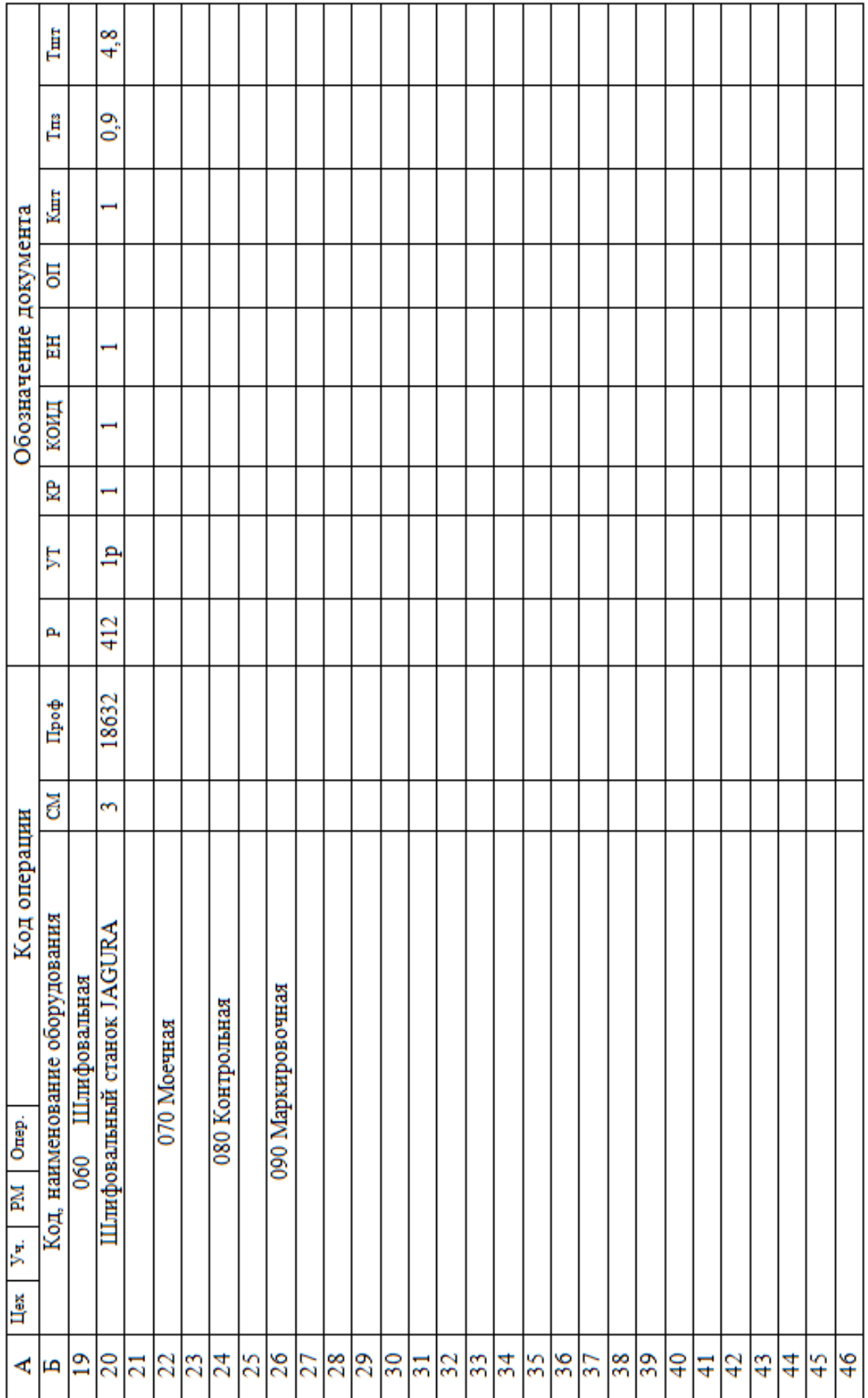

 $\bar{z}$